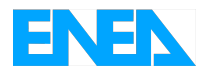

Agenzia Nazionale per le Nuove Tecnologie, l'Energia e lo Sviluppo Economico Sostenibile

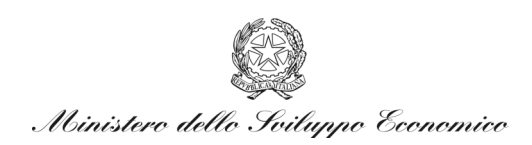

# RICERCA DI SISTEMA ELETTRICO

# Installazione e impiego di piattaforme di calcolo avanzate per le analisi di sistema e di sicurezza

*C. Lombardo, S. Migliori, M. Polidori, V. Peluso, C. Petrovich, M. Sangiorgi*

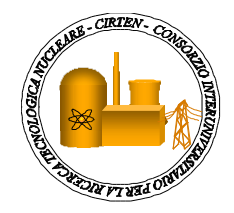

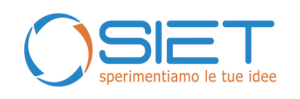

Report RdS/2010/136

#### INSTALLAZIONE E IMPIEGO DI PIATTAFORME DI CALCOLO AVANZATE PER LE ANALISI DI SISTEMA E DI SICUREZZA

C. Lombardo ENEA, S. Migliori ENEA, M. Polidori ENEA, V. Peluso ENEA, C. Petrovich ENEA, M. Sangiorgi ENEA

Settembre 2010

Report Ricerca di Sistema Elettrico Accordo di Programma Ministero dello Sviluppo Economico – ENEA Area: Produzione e fonti energetiche Tema: Nuovo Nucleare da Fissione

Responsabile Tema: Stefano Monti, ENEA

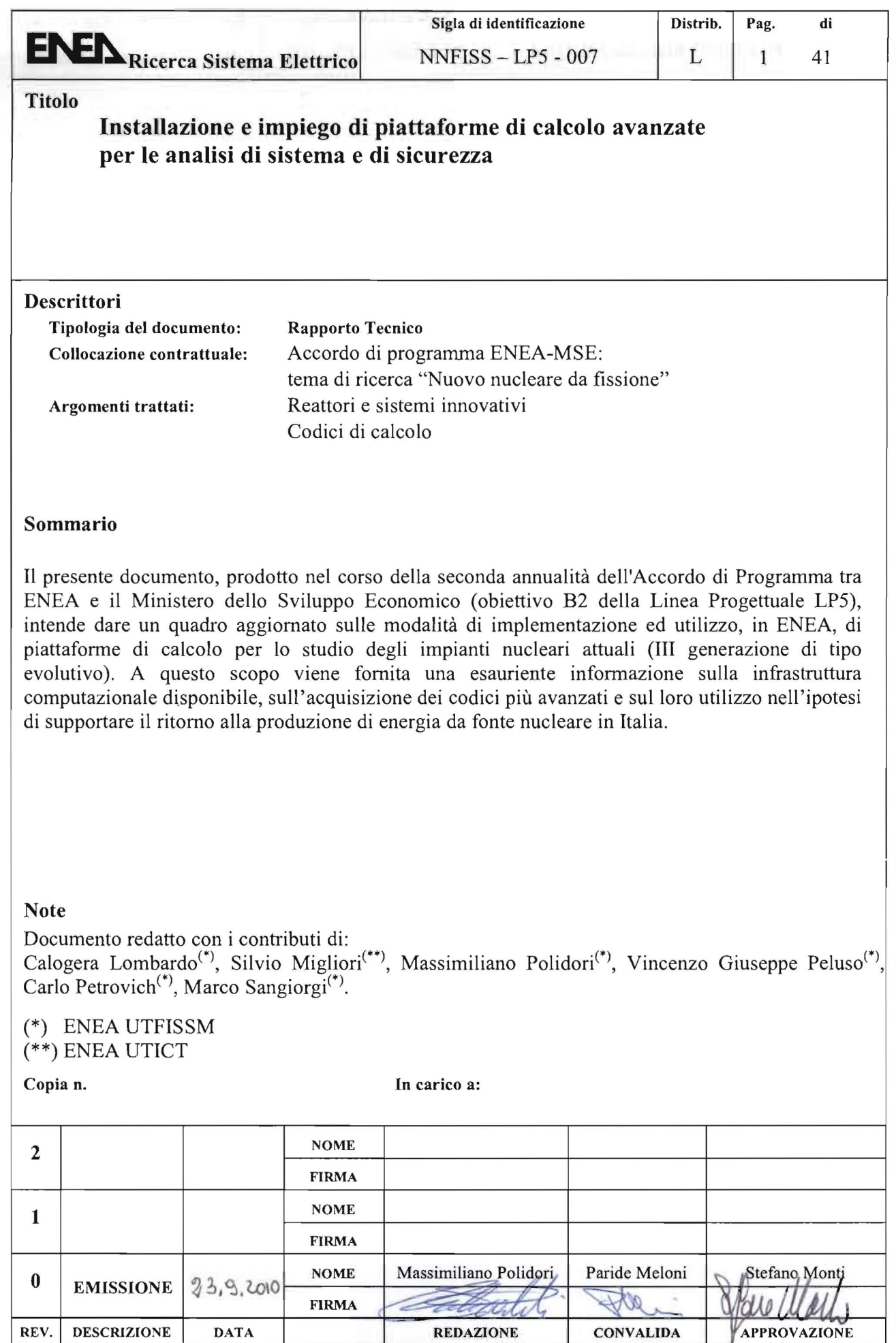

REV. DESCRIZIONE DATA

J.

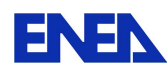

# **INDICE**

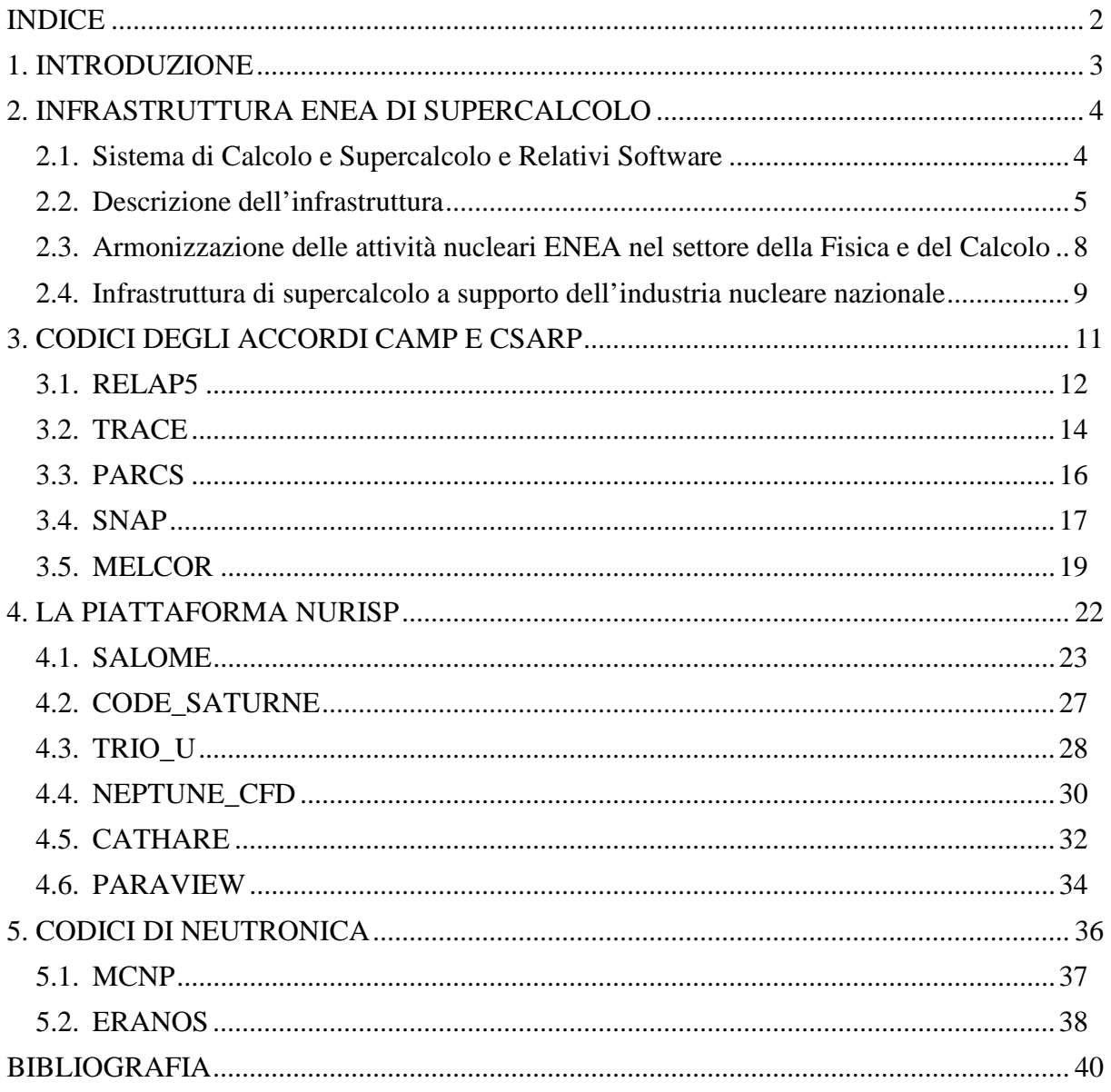

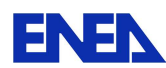

### **1. INTRODUZIONE**

Nell'ambito della recente riapertura del sistema italiano all'opzione nucleare, si è reso necessario fare il punto sulle competenze e sulle risorse umane a disposizione sul territorio nazionale, che negli ultimi decenni si sono via via depauperate ma che rappresentano il requisito fondamentale per il suo rilancio.

Fin dagli anni in cui è stata decisa la messa in moratoria della questione energetica da fonte nucleare in Italia (1988), ENEA ha sempre tentato di mantenere un presidio di competenze in ambito nucleare, con un continuo impegno in attività di ricerca sia in Europa, all'interno dei Framework Programme, che in ambito internazionale. L'attività svolta in progetti collaborativi con altri istituti di ricerca, ha riguardato la progettazione e l'analisi di sicurezza di impianti nucleari della prossima generazione (Generation IV), in particolare nella progettazione neutronica e termoidraulica di reattori raffreddati a metallo liquido sia critici che sottocritici, simulazione neutronica e termoidraulica di transitori operativi e incidentali, analisi di incidenti severi e PSA (Probabilistic Safety Assessment) ma anche supporto alla progettazione e analisi di facility sperimentali.

E' evidente come un tale impegno abbia richiesto sia le competenze che gli strumenti di calcolo adatti alla progettazione e alla simulazione in ambito nucleare. Questi strumenti, nati principalmente per lo studio di reattori raffreddati ad acqua e in parte riadattati per soddisfare le esigenze di analisi dei futuri reattori, ora possono essere efficacemente impiegati per lo studio degli attuali reattori (Generazione III evolutivi). E' altresì evidente come l'evoluzione della scienza computazionale e la crescita esponenziale della potenza di calcolo messa a disposizione dalle odierne infrastrutture di calcolo, abbiano fatto mutare radicalmente l'approccio alla risoluzione dei problemi di simulazione di impianti nucleari.

Pur essendo la reattoristica nucleare una materia fortemente interdisciplinare, inizialmente i codici sono stati sviluppati per risolvere problematiche a se stanti come, ad esempio, la termoidraulica, la neutronica, la meccanica dei materiali, etc., e a diverse scale, cioè a livello di sistema, intero componente o sue parti. Per dar conto delle complesse interazioni tra diverse discipline nella fisica di un reattore nucleare, l'interazione poteva essere considerata solo attraverso condizioni al contorno imposte dall'utente e preventivamente calcolate con altri codici.

I recenti sviluppi della modellistica sono indirizzati allo sviluppo di piattaforme di calcolo multiscala e multifisica, in cui i punti di forza di ciascun codice vengono integrati a formare un'unica catena di calcolo complessa e articolata in grado di valutare le mutue influenze delle diverse discipline. A questo proposito, ENEA si sta adoperando in modo particolare alla loro implementazione, all'impiego e al supporto.

Il presente documento intende rendere nota l'attuale capacità di calcolo dell'infrastruttura ENEA e fornire le basilari informazioni necessarie ad acquisire e utilizzare i codici e le piattaforme di calcolo ritenute fondamentali per le analisi di sicurezza a supporto del licenziamento di eventuali nuove centrali nucleari in Italia.

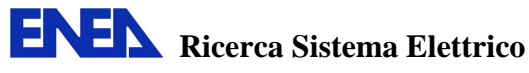

# **2. INFRASTRUTTURA ENEA DI SUPERCALCOLO**

#### **2.1. Sistema di Calcolo e Supercalcolo e Relativi Software**

La progettazione, la sperimentazione e la sicurezza degli impianti nucleari passa attraverso un insieme di procedure complesse. Molte di queste procedure sono supportate da codici di calcolo che implementano modelli numerici sempre più complessi di tutti i processi, sia relativi alla progettazione che alle simulazioni fisiche. La precisione di questi modelli passa attraverso una risoluzione spaziale e temporale sempre più stretta. La crescita sia dei modelli matematici che dei sistemi in grado di risolverli consente oggi di affrontare tematiche ed avere risposte sufficientemente accurate a problemi che precedentemente potevano essere affrontati solo in via sperimentale o con tempi di simulazione inaccettabili. A titolo di esempio si ricorda che simulazioni Montecarlo, che sui sistemi ENEA, solo pochi anni fa, richiedevano un anno di attività in termini di tempo-macchina, le stesse simulazioni oggi si possono svolgere in alcune settimane.

Allo stato attuale ENEA è dotata di un'infrastruttura di calcolo e supercalcolo, la seconda in Italia e la prima nel settore della Ricerca (dato di Giugno 2008). Su questa infrastruttura sono operativi un insieme di software già utilizzati nel settore nucleare, ma in grado di ospitare tutti i codici oggi disponibili sul mercato sia della ricerca che industriale. Il sistema inoltre è strutturato in modo tale da poter fornire il servizio anche alle industrie o Enti che ne facessero richiesta o che collaborano con ENEA. Le modalità di accesso sviluppate in ENEA con un tecnologia definita "FARO" consente ad un generico utente esterno di accedere direttamente via web ai codici di suo interesse, mettendo a disposizione gli strumenti di creazione dei casi di calcolo, la loro elaborazione e la visualizzazione remota dei risultati. Una sintesi grafica è riportata in Figura 1, maggiori dettagli si possono avere visitando il sito internet www.cresco.enea.it. L'insieme dell'infrastruttura e dei servizi è sinteticamente denominata ENEA-GRID.

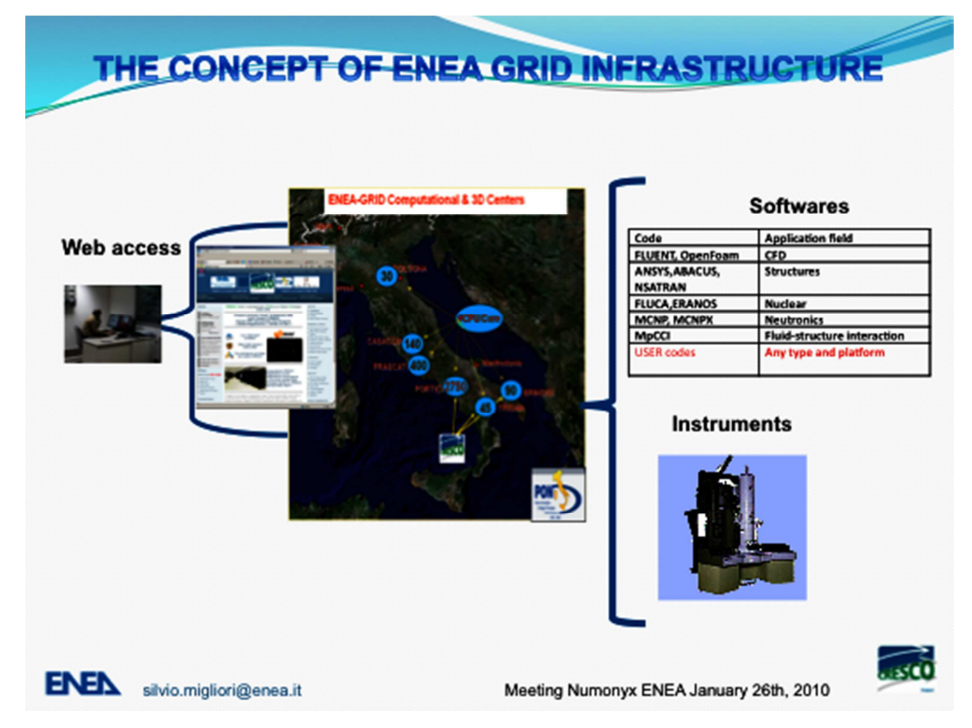

*Figura 1 – Schema logico di accesso ai servizi ENEA-GRID* 

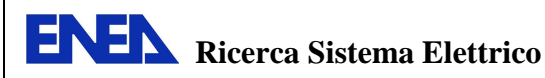

L'infrastruttura ENEA-GRID con le oltre 3800 CPU e 200 TB di spazio storage, linee ad alta banda verso l'infrastruttura di rete GARR dedicata alla Comunità Italiana delle Università e della Ricerca Scientifica e Tecnologica, che grazie ad avanzate tecnologie ottiche è in grado di garantire velocità superiori al Gbit/s, può rispondere alle esigenze sia di ricerca accademica che industriale attraverso i molti codici installati. Di seguito si riporta a titolo di esempio un elenco di alcuni dei principali codici organizzati per settori applicativi:

- Fisica Nucleare:
	- o MCNP
	- o MCNPX
	- o FLUKA
	- o ERANOS
	- o Software NEA
	- o Matlab
	- o Matematica
- Ingegneria:
	- o Fluent
	- o ABAQUS
	- o NASTRAN
	- o ANSYS
	- o OpenFoam
- Ambienti virtuali 3D per la progettazione e visualizzazione di dati complessi:
	- o CATIA
	- o DVMOKUP (Disponibile per vecchi progetti)
	- o Pro/ENGINEER
- Visualizzazione di dati scientifici:
	- o AVS
	- o IDL
	- o Librerie Grafiche 3D
	- o Paraview

#### **2.2. Descrizione dell'infrastruttura**

L'ENEA ha realizzato, presso il Centro Ricerche ENEA di Portici (NA), un importante Polo di calcolo multidisciplinare per lo studio dei sistemi complessi di natura biologica, nucleare e tecnologica, collegato tramite le tecnologie di Griglia computazionale (GRID) con le facilities di elaborazione, archiviazione e visualizzazione 3D di dati degli altri Centri dell'Ente.

Il sistema principale è costituito da una piattaforma di calcolo di assoluta eccellenza, in grado di erogare una potenza superiore ai 25 Teraflops, corredata di una nuova classe di funzionalità GRID innovative.

Si tratta di un sistema ad alte prestazioni costituito da oltre 2.800 CPU di ultima generazione che, sulla base delle misurazioni effettuate in sito, si è piazzato nella posizione n°125 nell'edizione della lista "TOP500 Supercomputer Sites" di Giugno 2008. Il sistema si inserisce come sistema di spicco fra le risorse computazionali già presenti in ENEA, la Figura 2, riporta una sintesi dei principali sistemi (CPU per centro di calcolo) disponibili in ENEA-GRID.

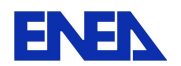

**ENEN** Ricerca Sistema Elettrico

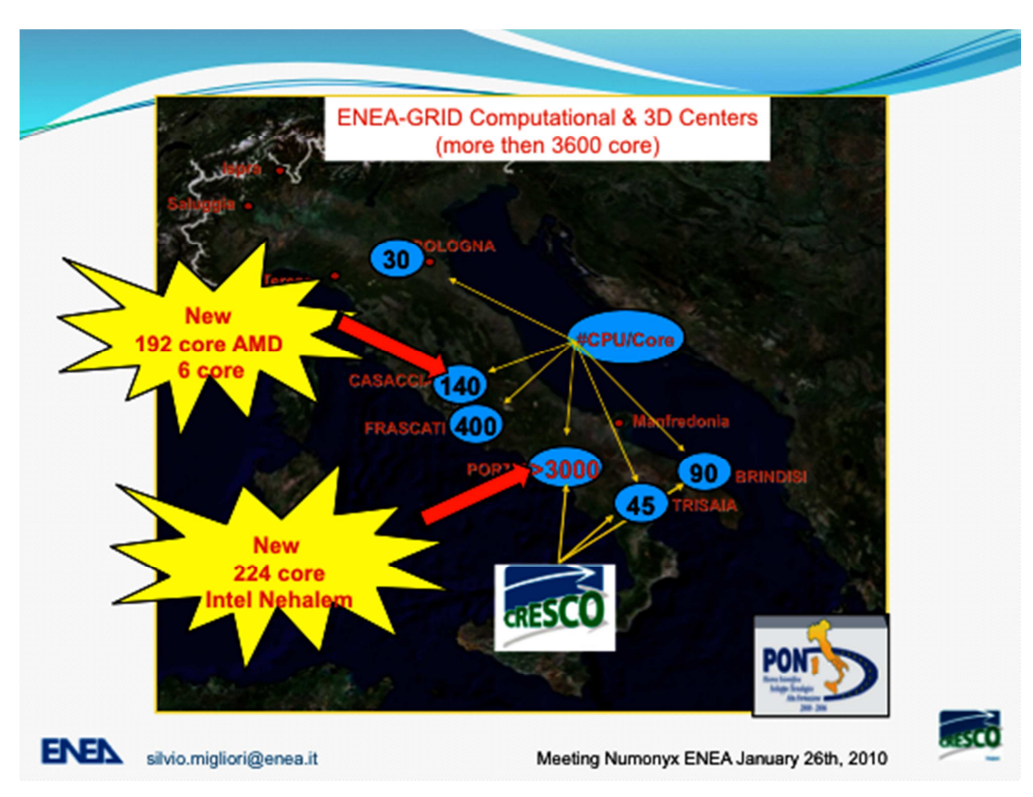

*Figura 2 – Centri di calcolo ENEA* 

Come già detto, ENEA è l'unica istituzione di ricerca italiana presente nella TOP500, le altre presenze sono costituite dal CINECA, dall'ENI e da CILEA. Va sottolineato, inoltre, come CRESCO (Centro computazionale di RicErca sui Sistemi Complessi) sia di gran lunga l'installazione HPC più importante del Meridione d'Italia e la prima degli Enti di ricerca.

Sul piano delle applicazioni e dei contenuti scientifici, l'infrastruttura ENEA è in grado di erogare potenza di calcolo su tutte le applicazioni, e per ogni tipologia l'ambiente architetturale più idoneo. Questo è garantito dal sistema GRID che mette in comune tutte le tipologie di risorse computazionali ed un ambiente unico per la condivisione dei software. All'interno del sistema ENEA-GRID, l'infrastruttura di calcolo CRESCO completa la dotazione tecnologica dell'Ente e si inserisce come strumento di eccellenza in un contesto già ricco di competenze, tecnologie, metodologie innovative, presenza nei network internazionali.

La piena messa in servizio dei nuovi strumenti computazionali consente di dare rinnovato impulso alle attività di Ricerca e Sviluppo ENEA, e di affrontare tematiche di punta fino ad oggi al di fuori della portata dei ricercatori dell'Ente e dei suoi partner. Allo stesso tempo, è prevedibile che il posizionamento ai vertici dell'HPC nazionale agirà da volano per il lancio di nuovi progetti ed iniziative, tanto nel campo della computer science che nella vasta gamma di tematiche applicative.

Più in generale, la facility di calcolo CRESCO, la cui struttura è riportata in Figura 3 mentre la Figura 4 mostra la sala macchine, è in grado di fornire servizi computazionali avanzati all'insieme dell'utenza interna ENEA, al sistema della ricerca nazionale ed internazionale, al mondo delle imprese.

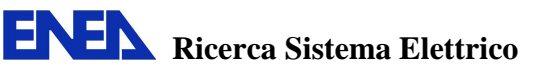

# Struttura a blocchi del sistema HPC CRESCO

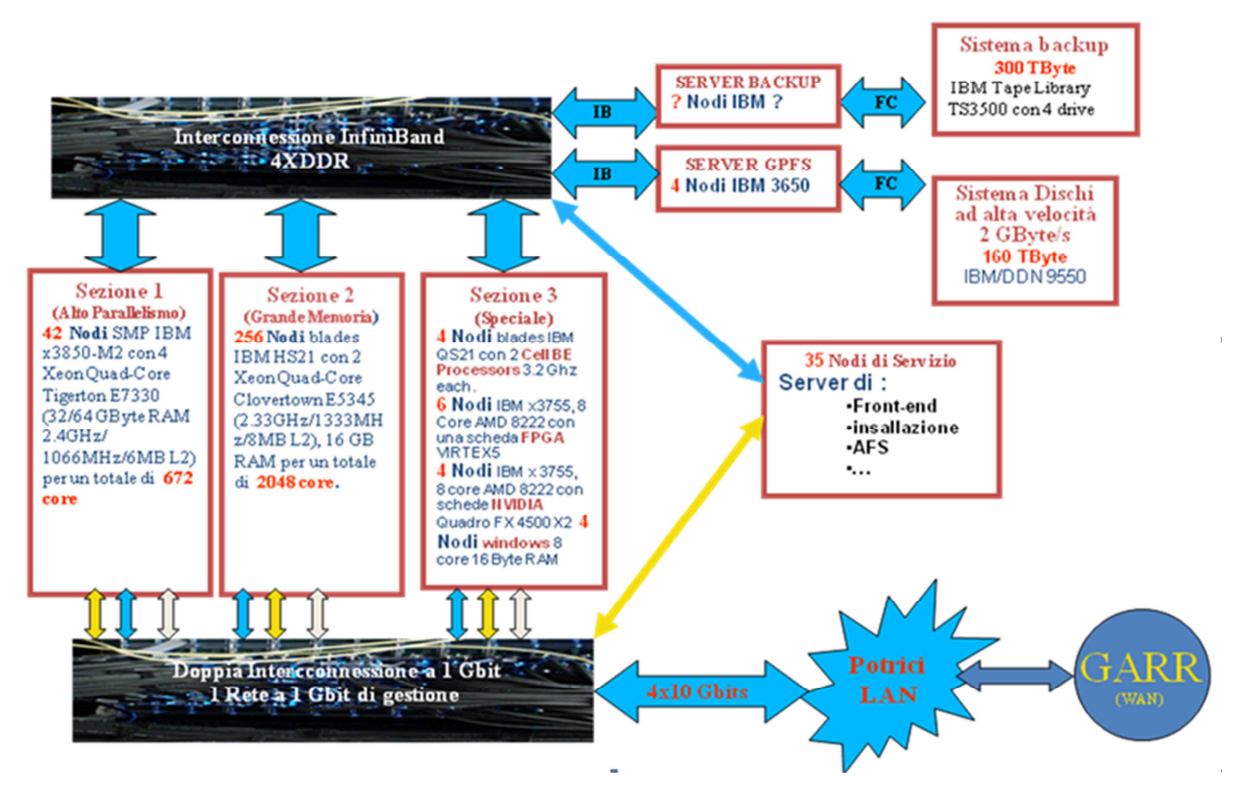

*Figura 3 – Schema a blocchi dell'infrastruttura del supercalcolatore CRESCO* 

Sul versante dell'utenza interna, le infrastrutture e servizi realizzati con il progetto sono in grado di fornire importanti contributi ad alcune delle tematiche principali sulle quali l'Ente è attivo: applicazioni energetiche (combustione, fluidodinamica), modelli climatologici ed ambientali, codici nucleari, struttura della materia e scienza dei materiali, modellistica per reti ed infrastrutture critiche, bioinformatica.

Per quanto riguarda il rapporto con il sistema della ricerca nazionale e internazionale, va sottolineato il completo inserimento della macchina nella GRID ENEA, una griglia computazionale già completamente funzionante ed inserita nella più importante GRID europea della ricerca attraverso il progetto EGEE (Enabling Grids for E-sciencE) coordinato dal CERN. Ciò consentirà, in particolare, di dare un contributo alle attività computazionali legate agli esperimenti di fisica delle alte energie eseguiti sulla nuova macchina LHC già attiva a Ginevra. Peraltro, saranno sempre più numerose le opportunità di sviluppare le partnership di R&S sui temi di specifico interesse ENEA.

CRESCO diviene pertanto un importante nodo della nascente GRID scientifica nazionale, nella quale ENEA può giocare un ruolo molto importante tenendo conto della sua articolata presenza sul territorio, e in particolare della presenza negli altri Centri ENEA di Bologna, Casaccia, Frascati, Trisaia e Brindisi.

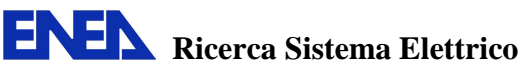

# **CRESCO HPC hall**

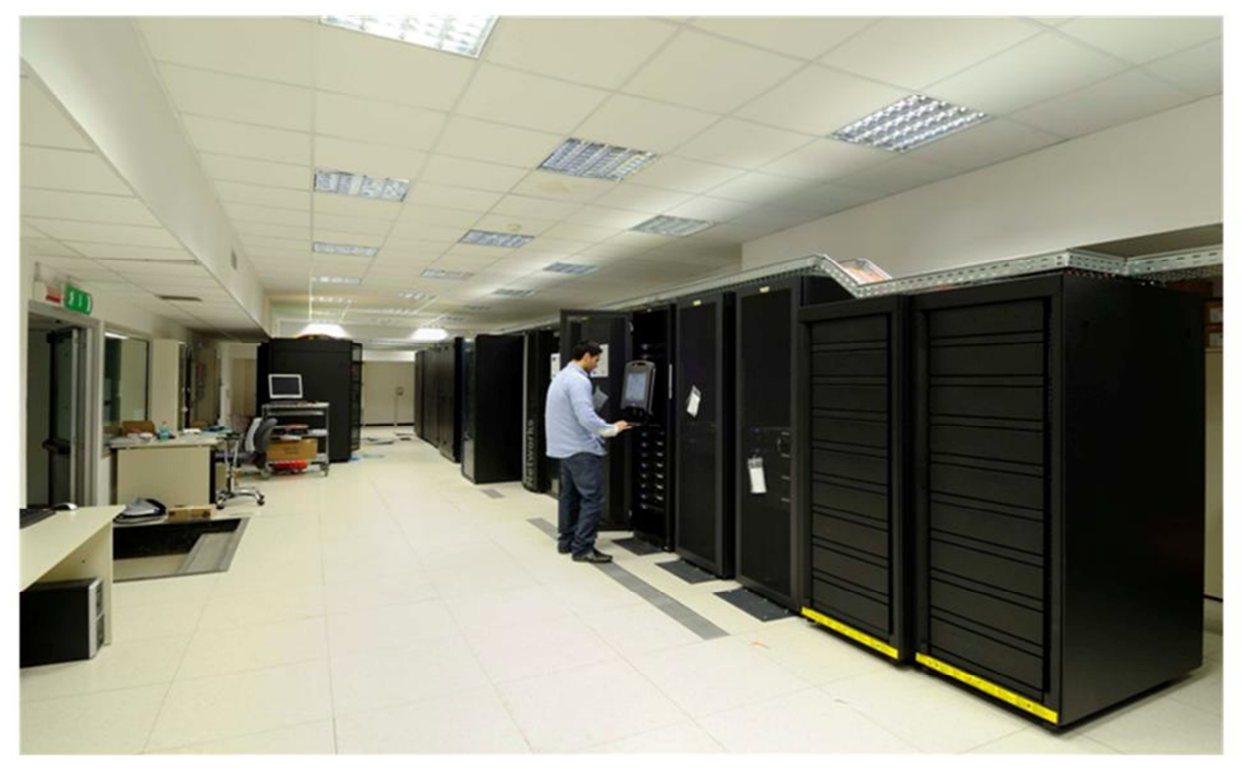

*Figura 4 – Sala macchine Infrastruttura supercalcolatore CRESCO* 

Le tecnologie sviluppate possono costituire, infine, un efficace strumento per incrementare la competitività nel settore nucleare. L'apertura di questi strumenti e infrastrutture al mondo produttivo costituisce, infatti, una sfida futura nella quale realizzare una modalità molto positiva di collaborazione fra il sistema pubblico della ricerca e le imprese, su una tematica dai contenuti tecnico-scientifici di livello avanzato. Le potenzialità di ricaduta sulla competitività delle imprese e quindi i ritorni degli investimenti fatti, sono in questo caso particolarmente interessanti, poiché si tratta di enabling technologies applicabili ai più svariati contesti industriali.

#### **2.3. Armonizzazione delle attività nucleari ENEA nel settore della Fisica e del Calcolo**

Per quanto riguarda il settore delle attività nucleari, in ENEA sono presenti sia le competenze tematiche relative alla modellistica che quelle computazionali e di visualizzazione dati. La definizione di un piano di attività condiviso e finalizzato ad aumentare le sinergie potrebbe essere messo prontamente in produzione, poiché grazie a finanziamenti del Ministero dell'Istruzione, dell'Università e della Ricerca (MIUR), ENEA in questo momento possiede una rilevante infrastruttura e ha acquisito notevoli competenze nel settore computazionale avanzato, che unite programmaticamente a quelle specifiche nucleari, rendono ipotizzabile un'accelerazione e un posizionamento da leader di ENEA in tutti gli aspetti della modellistica e del supporto alla progettazione.

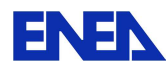

In questo ambito sarebbe necessario individuare i codici di maggior interesse, gli interlocutori di riferimento e le tematiche prioritarie da affrontare. Una stretta collaborazione dei due settori, fisica e calcolo computazionale, potrebbe portare in breve tempo a dei risultati tangibili.

Per ciò che concerne le risorse da impiegare, in una prima fase potrebbero essere sufficienti le risorse attualmente disponibili, ma in una seconda fase di avanzamento sarebbe necessario attivare tutti i processi necessari sia per l'acquisizione di risorse economiche che di personale, indispensabili per passare da una fase dimostrativa ad una di produzione.

#### **2.4. Infrastruttura di supercalcolo a supporto dell'industria nucleare nazionale**

I processi industriali legati alla filiera nucleare costituiscono un sistema complesso dal punto di vista della fisica, dell'ingegneria, della sicurezza e dell'ambiente. Tutti i processi di progettazione e certificazione passano attraverso modelli di simulazione numerica. Negli ultimi anni si è cercato di sviluppare una serie di codici al fine di costituire un sistema integrato capace di seguire tutto il processo. Allo stato attuale non esiste una piattaforma unica ma le singole componenti, già operative come codici stand-alone, sono in fase di sviluppo per poter essere integrate ed alcune di esse lo sono già. Per rendere conto della complessità del problema si riporta in Figura 5 una sintesi della tipologia di modelli necessaria a simulare le problematiche inerenti solo al nocciolo di un reattore nucleare.

# **Reactor simulation requires modeling** many coupled physics at many scales

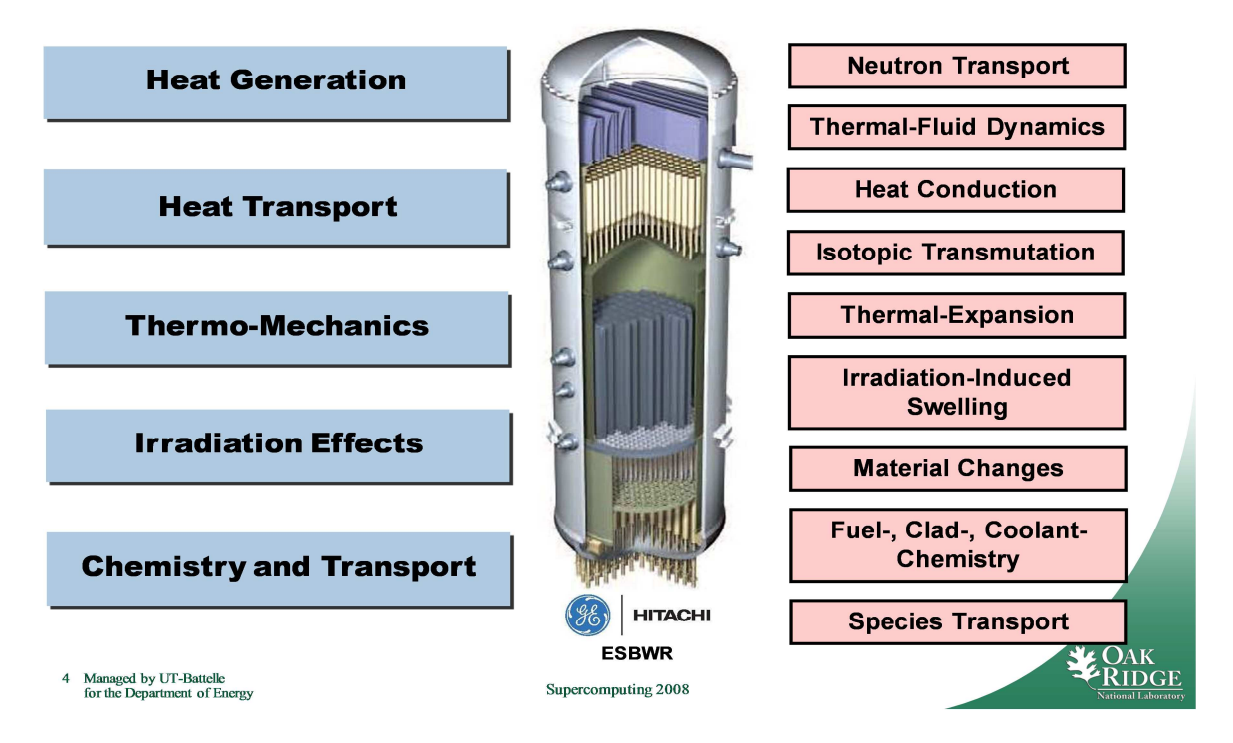

*Figura 5 – Problematiche fisiche inerenti la simulazione di un nocciolo di reattore nucleare.*

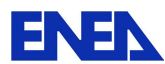

Si evidenzia che questi modelli possono essere mono-, bi- o tri-dimensionali, con accoppiamenti tra codici che trattano aspetti fisici diversi e su scale spazio-temporali diverse.

Alla simulazione dei processi che riguardano strettamente gli impianti di produzione di energia elettrica, si aggiungono le simulazioni riguardanti tutto il processo del combustibile e del suo ciclo di vita.

In questo ultimo periodo, con l'avvento dei supercalcolatori, si iniziano a studiare nuovi materiali ed in particolare il combustibile con tecniche ab-initio. La seguente Figura 6 illustra sinteticamente una possibile strategia di integrazione di modelli.

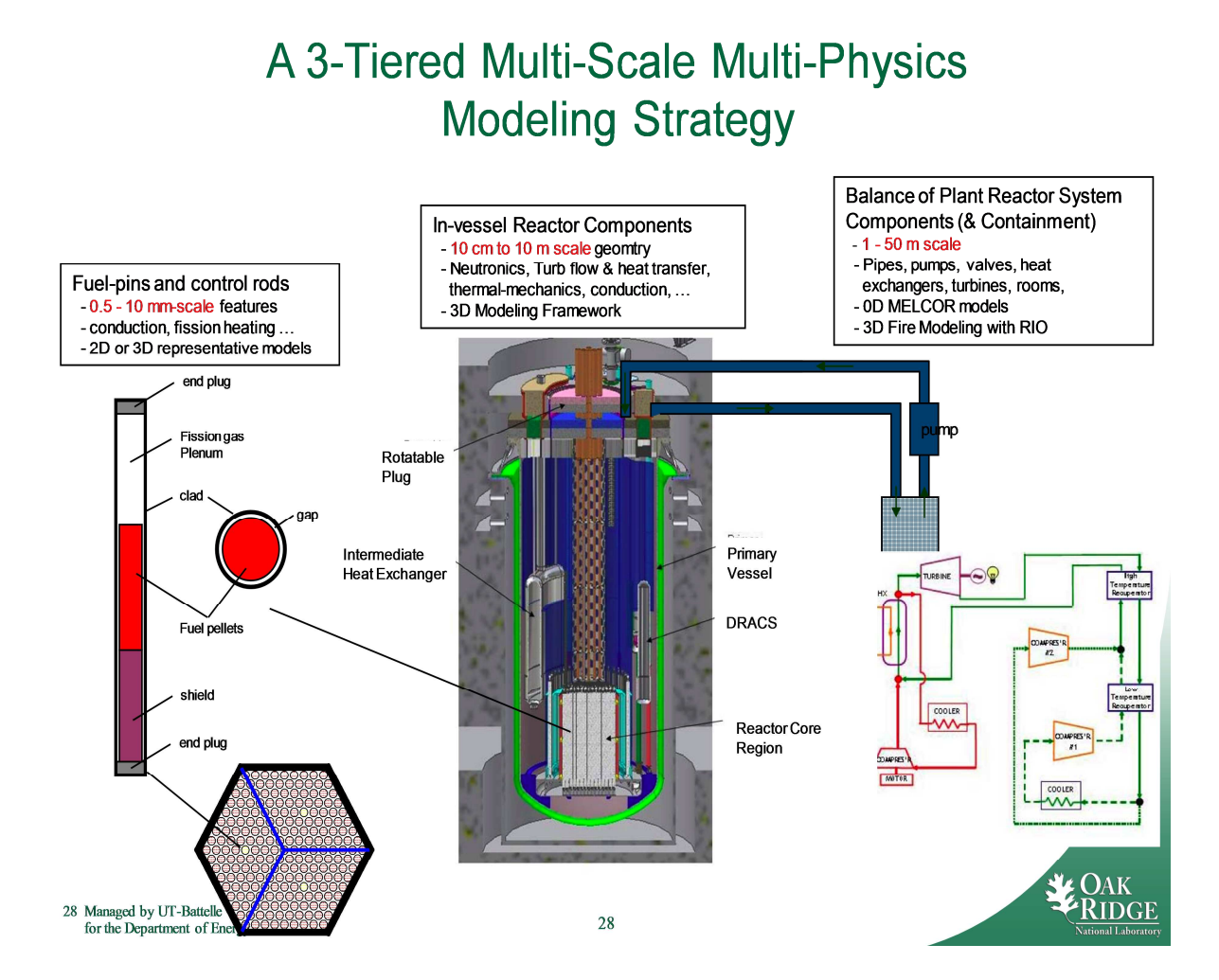

*Figura 6 – Strategia di simulazione a diversa scala e diversa fisica.*

L'industria nazionale al momento non è dotata di strumenti idonei ad affrontare in modo efficace le problematiche accennate. ENEA, con le sue competenze e la sua infrastruttura, potrebbe essere in punto di riferimento a supporto di questi processi industriali.

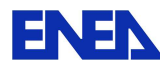

#### **3. CODICI DEGLI ACCORDI CAMP E CSARP**

La US-NRC (United States - Nuclear Regulatory Commission) è una commissione americana fondata nel 1975 con lo scopo principale di regolamentare l'uso commerciale dell'energia nucleare in tutti i possibili campi di applicazione, dalla produzione di energia elettrica, alla medicina, etc., e in tutti i suoi aspetti, dall'estrazione del minerale allo stoccaggio dei rifiuti nucleari, dal licenziamento di nuove centrali all'allungamento della vita di quelli esistenti, con un occhio di riguardo per tutti gli aspetti legati alla sicurezza. Essa svolge tale compito attraverso la regolamentazione del procedimento di licensing di nuovi impianti, con ispezioni sugli impianti in esercizio ma anche con la ricerca e lo sviluppo di metodi di simulazione.

Nell'ambito dello svolgimento di questa missione, NRC si è avvalsa nel tempo di strumenti di calcolo che ha provveduto in seguito a sviluppare e gestire in collaborazioni con alcune importanti Università e centri di ricerca americani e internazionali. Tali codici di calcolo sono in grado di supportare le utilities, i fornitori, le istituzioni accademiche e le imprese commerciali, nella simulazione di tutte le fasi di vita di un impianto nucleare. Si va da codici di cinetica del reattore, di termomeccanica e fisica della barretta di combustibile, di termoidraulica, di incidenti severi, di analisi e valutazione del rischio associato all'esercizio di impianti nucleari.

L'attività di ricerca e sviluppo che ruota attorno ai codici di calcolo è condotta, come accennato, non solo dalle principali istituzioni universitarie e centri di ricerca americani, ma anche grazie a partner internazionali con i quali vengono stipulati accordi di collaborazione con lo scopo, in primo luogo, di avere accesso ai sorgenti dei codici, ma anche di diffondere le informazioni ottenute dal loro uso, come ad esempio i metodi migliori o più efficienti per la simulazione di un determinato fenomeno fisico, inadeguatezza o limiti nella rappresentazione di altri, etc.

Nell'ambito di questi accordi, l'NRC distribuisce i codici di calcolo alle istituzioni, prevalentemente agenzie di sicurezza, firmatari degli accordi. L'Ente italiano di riferimento per l'accesso ai codici è l'Istituto Superiore per la Protezione e la Ricerca Ambientale (ISPRA) che rappresenta uno dei partner internazionali di due accordi, denominati CAMP (Code Applications and Maintenance Program) e CSARP (Cooperative Severe Accident Research Program). ENEA ha potuto dotarsi di alcuni dei codici di calcolo sviluppati da NRC nell'ambito di un accordo di riservatezza tra ISPRA ed ENEA.

In particolare, nell'ambito dell'accordo CAMP, ENEA ha potuto acquisire i seguenti codici:

- RELAP5/MOD 3.3 Patch 03 (codice di termoidraulica di sistema),
- TRACE V.5.0 Patch 01/PARCS (codice di termoidraulica di sistema accoppiato ad un codice di neutronica tri-dimensionale),
- SNAP (interfaccia grafica per la creazione modelli di simulazione, editing e postprocessing).

Nell'ambito dell'accordo CSARP, ENEA ha potuto acquisire i seguenti codici:

• MELCOR (codice per incidenti severi).

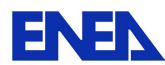

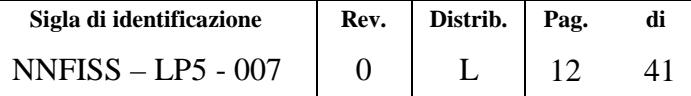

#### **3.1. RELAP5**

Il codice RELAP5/MOD3 (Reactor Excursion and Leak Analysis Program) [1] è un codice di calcolo termoidraulico di sistema monodimensionale best-estimate, sviluppato per analisi di transitori nei reattori ad acqua leggera (LWR, Light Water Reactor) ed utilizzato per studi di licensing, per regolamentare l'esercizio di tali impianti e per la stesura delle linee guide che devono essere seguite dagli operatori d'impianto. Nello specifico tale codice viene applicato per la simulazione di transitori del tipo incidentale come , ad esmpio, LOCA Loss Of Coolant Accindent), ATWS (Anticipated Transient Without Scram) e operazionali come gli incidenti di perdita di alimentazione dei circuiti secondari dei generatori di vapore, trip delle turbine, e tanti altri. Il RELAP è un codice che oltre a simulare il comportamento del reattore durante un transitorio incidentale e non, consente di descrivere il comportamento termoidraulico di una grande varietà di sistemi nucleari e convenzionali, rendendolo un ottimo strumento di supporto alle fasi di progettazione di sistemi complessi.

In codice RELAP è stato sviluppato presso l'Idaho National Engineering Laboratory (INEL) per la NRC in collaborazione con un consorzio di vari paesi membri dell'ICAP (International Code Assessment and Applications Program) prima e successivamente con i paesi che hanno preso parte all'accordo CAMP. Nonostante RELAP5 sia tuttora il codice di riferimento e il più diffuso all'interno della comunità nucleare internazionale per le analisi di sistema, NRC ha deciso di non supportare più la sua manutenzione e lo sviluppo. Il codice sarà eliminato dalla lista dei codici NRC entro qualche anno e precisamente quando il nuovo codice di termoidraulica TRACE sarà adottato da una grande parte della comunità scientifica. Ciononostante, i sorgenti di RELAP continuano ad essere forniti nell'ambito degli accordi CAMP a chi ne fa richiesta.

Il RELAP5/MOD3 usa un modello idrodinamico del tipo monodimensionale bifase monocomponente con la possibilità di prevedere componenti gassosi incondensabili nella fase vapore o un soluto non volatile nella fase liquida. Un'ipotesi base di RELAP è quella di disequilibrio meccanico e termodinamico tra le fasi, ma il codice permette anche di utilizzare modelli più semplici come il modello omogeneo, dell'equilibrio termico e del moto senza attrito.

La versione MOD3 di RELAP5 è stata sviluppata ampliando e migliorando i modelli base introdotti nella versione MOD2 rilasciata agli utilizzatori nel 1985. I difetti presentati da questa versione del codice sono stati messi in luce dai membri dell'ICAP e di CAMP attraverso processi di validazione. In conseguenza di ciò vari nuovi modelli, in aggiunta o in sostituzione di quelli già esistenti, sono stati introdotti nell'attuale versione di RELAP5.

I sorgenti possono essere compilati sia su piattaforma Windows che Unix/Linux. L'eseguibile che viene prodotto (relap5.x) unitamente alle tabelle di proprietà dell'acqua (tpfh2o) o di altri materiali termovettori (tpf…), sono i file necessari all'esecuzione di una simulazione. Basterà copiare in una cartella l'eseguibile e le tabelle, e digitare dal prompt dei comandi la seguente stringa:

 $\triangleright$  relap5.x –i nome input.i –o nome out.o –r nomerestart.r –w tpfh2o

Con questo comando si manda in esecuzione il file di input, preparato dall'utente per descrivere l'impianto di cui si vuole simulare il comportamento, attraverso l'impiego

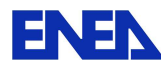

dell'eseguibile e delle tabelle. Nella stessa cartella di lavoro il codice crea i file di out e di restart:

- il file di out consente di visionare in forma tabellare tutte le variabili che il codice calcola per ogni singolo elemento dell'input e per ogni step temporale, in esso inoltre vengono riportati eventuali segnali di errore sia di sintassi che di passo temporale, etc.
- il file di restart riporta tutte le variabili a cui sopra accennato in forma tale da potere essere graficate dopo opportune manipolazioni.

In Figura 7 riportiamo un esempio di nodalizzazione dell'impianto di cui si vuole simulare il comportamento tramite l'utilizzo del codice.

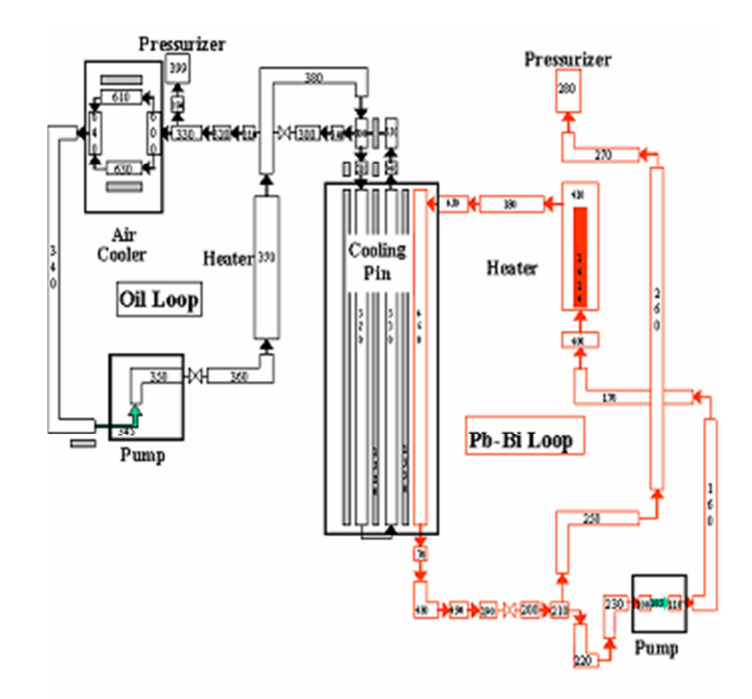

*Figura 7 – Esempio di nodalizzazione RELAP.* 

Dalla metà degli anni '90 ENEA [2], in collaborazione con Ansaldo, ha modificato il codice RELAP5, per trattare i metalli liquidi pesanti come piombo e piombo bismuto [3]. La necessità di implementare le caratteristiche dei nuovi materiali risiedeva nel crescente interesse dimostrato dalla comunità scientifica europea riguardo i sistemi ADS (Accelerated Driven System), che avevano l'obiettivo di accoppiare un acceleratore di particelle ad un reattore sottocritico. Il combustibile includeva anche prodotti di fissione a lunga vita e attinidi minori che grazie a fenomeni di trasmutazione all'interno del reattore avrebbe permesso la cosiddetta "chiusura" del ciclo del combustibile. In altre parole, una sostanziale riduzione della radiotossicità e del volume delle scorie provenienti da altre centrali nucleari aveva lo scopo di ridurre i tempi di stoccaggio in deposito e la radioattività [4].

Altre modifiche sono state apportate in seguito per implementare nuove correlazioni di scambio termico (fluido-parete, fluido-bundle) e nuovi fluidi refrigeranti (elio, sodio, sodiopotassio, litio, litio-piombo oltre a piombo e piombo-bismuto). Tutto questo a supporto delle attività ENEA nell'ambito degli studi sui reattori di IV generazione e applicati a impianti sperimentali.

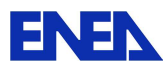

#### **3.2. TRACE**

TRACE (TRAC/RELAP Advanced Computational Engine) [5] è un codice di sistema termoidraulico sviluppato da Los Alamos National Laboratory (LANL) per la NRC sin dal 1970. Dopo una fase in cui NRC ha supportato indistintamente sia TRACE che RELAP5, ora NRC ha scelto TRACE come piattaforma di riferimento per le future attività. Lo sviluppo di TRACE è fortemente legato all'evolversi delle conoscenze e della comprensione delle fenomenologie multicomponente e a due fasi in reattori LWR, in particolare, è un codice di calcolo messo a punto per eseguire analisi di incidenti di perdita di refrigerante (LOCAs), di transitori operativi e di altri scenari incidentali in reattori ad acqua leggera sia del tipo pressurizzati (PWR) che bollenti (BWR), sia con analisi monodimensionale che tridimensionale.

Esso può inoltre descrivere i fenomeni che si verificano all'interno delle facilities sperimentali progettate e costruite per simulare i transitori incidentali tipici degli impianti nucleari. Il codice include:

- modelli multidimensionali per flussi bifasi,
- modelli termo-dinamici in condizioni di non equilibrio,
- modelli di scambio termico generalizzato,
- modelli di reflood.
- modelli di cinetica del reattore.

In più è stato implementato come modulo interno, il codice di neutronica tridimensionale PARCS (vedi §0).

Il codice tratta la termoidraulica "best-estimate" del fluido termovettore tramite l'applicazione di un modello a due fluidi (liquido e vapore) risolvendo 6 equazioni di bilancio per la massa, la quantità di moto e l'energia, e permettendo la simulazione esplicita del flusso controcorrente. Descrive inoltre il comportamento dei gas non condensabili e di soluti anche in concentrazione superiore al valore di solubilità.

TRACE consente la modellazione di un impianto nucleare tramite l'impiego di vari singoli elementi tra loro collegati in modo opportuno. Ogni singolo tratto fisico del circuito che si vuole schematizzare può essere rappresentato da vari tipi di componenti, e ciascun componente può essere ulteriormente nodalizzato con un certo numero di volumi fisici (chiamati anche celle) all'interno dei quali le proprietà fisiche di fluidi sono da intendere come valori medi e le equazioni di conduzione e di conservazione dell'energia cinetica vengono risolte, anche esse, in forma media. Il numero di componenti con il quale schematizzare un determinato impianto ed il modo in cui essi sono accoppiati è del tutto arbitrario.

La versione acquisita da ENEA è TRACE V.5.0 corredata di sorgenti e la sua installazione può avvenire sia in ambiente Windows che Unix/Linux. Per l'esecuzione del codice occorre che il sistema su cui lo stesso deve essere fatto girare abbia i seguenti due requisiti:

- avere la versione 1.5.2 o successiva del linguaggio di programmazione Python installata sul proprio computer.
- sia installato nell'ambiente di simulazione Cygwin, il compilatore CVF/MSVC (Compaq Visual Fortran/Microsoft Visual C++).

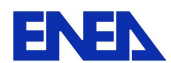

Terminata la procedura di installazione di TRACE effettuare un calcolo è un'operazione molto semplice. TRACE è eseguito da linea attraverso il prompt dei comandi. L'input e l'eseguibile devono trovarsi nella medesima cartella di lavoro e devono essere necessariamente nominati *tracin* e *trace.exe*. Segue il processamento e la generazione dei file di output tra cui:

- Il file di restart indicato con **trcrst** (**test.rst**), contiene i dati di una prima simulazione dal cui stato finale può essere fatta partire una nuova simulazione (calcolo di restart).
- Il file di output indicato con **trcout** (**test.out**), contiene i valori istantanei delle variabili (pressione, temperatura etc..) calcolate in istanti specifici scelti dall'utente.
- Il file di dump indicato con **trcdmp** (**test.dmp**) contiene i valori istantanei delle soluzioni del modello scelti dall'utente. Solo una di queste soluzioni istantanee, la soluzione di dump, può essere usata per condurre calcoli di restart.
- Il file grafico indicato con **trcxtv** (**test.xtv**) contiene i valori di output calcolati dal codice e in un format tale da potere essere direttamente usati da un tool di grafica come APTplot.
- Il file denominato **trcinp** (**test.echo**) è un file di echo cioè un file di input senza commenti. Esso contiene i dati dell'input riarrangiati nel formato TRACE ed inoltre contiene i soli dati utilizzati dal codice. Molto utile in fase di debug dell'input.
- Il file denominato **trcmsg** (**test.msg**) contiene i valori delle variabili di out e dei messaggi di errori prodotti durante il processamento degli input.

In Figura 8 riportiamo un esempio di nodalizzazione dell'impianto di cui si vuole simulare il comportamento tramite l'utilizzo del codice, vista attraverso l'interfaccia grafica SNAP (vedi §3.4).

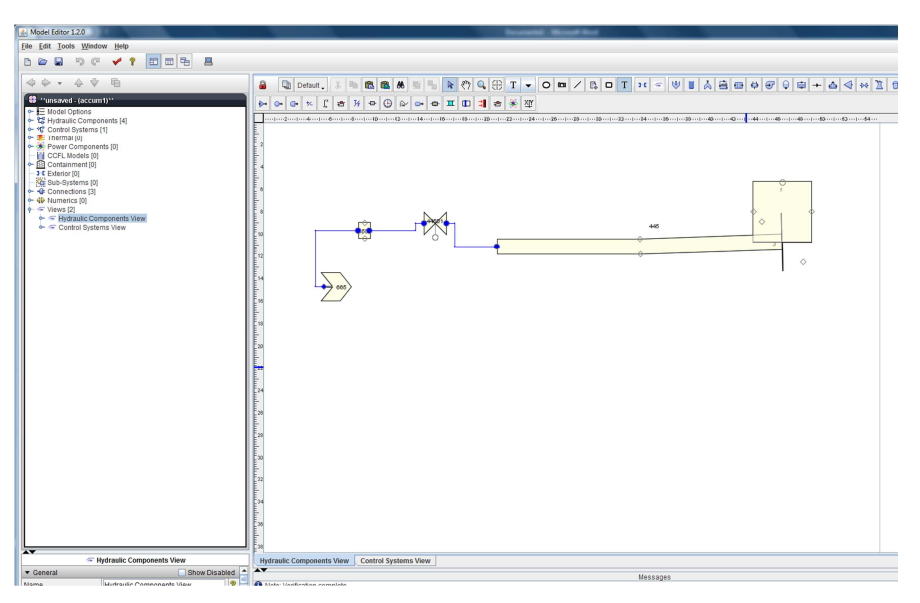

*Figura 8 – Esempio di nodalizzazione TRACE.* 

TRACE, così come tutti i codici di NRC, sono stati implementati in macchine locali data la loro scarsa attitudine ad essere parallelizzati. Se la mole di simulazioni dovesse aumentare nel futuro, sarà comunque possibile installare i codici su server remoti della INFO-GRID ENEA così da poter eseguire più simulazioni contemporaneamente. Le singole simulazioni, anche se particolarmente lunghe, non trarrebbero particolari vantaggi dall'essere eseguite sulla GRID piuttosto che su un potente PC locale.

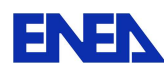

#### **3.3. PARCS**

Il codice di calcolo PARCS (Purdue Advanced Reactor Core Simulator) [6], sviluppato dalla Purdue University School of Nuclear Engineering, è un codice di neutronica che risolve l'equazione dinamica della diffusione, a due o più gruppi energetici, per il calcolo della distribuzione del flusso neutronico in geometria tridimensionale cartesiana, esagonale o cilindrica, attraverso l'impiego di metodi nodali (ANM, Analytical Nodal Method, NEM, Nodal Expansion Method).

Il codice consente di analizzare transitori che si riferiscono a scenari di inserzione di reattività dovuti alle barre di controllo, oppure associati a modifiche delle condizioni fisiche del sistema moltiplicante (diluizione di veleni, variazioni termiche, ecc.). La risoluzione di un problema dinamico di cinetica spaziale, implica la necessità, di considerare le varie fenomenologie che si possono presentare, come la diffusione dei neutroni, la generazione ed il decadimento dei precursori di neutroni ritardati, nonché le controreazioni termoidrauliche dovute all'effetto Doppler, le variazioni di densità del moderatore, la variazione di concentrazione di assorbitori nel refrigerante, etc.

Nella versione stand-alone, gli effetti delle controreazioni termoidrauliche sono trattati con un modello semplificato e quindi adatto solo ad un ristretto campo di applicabilità. Per questo, fin dalle sue origini, il codice è stato pensato e sviluppato per essere accoppiato con codici termoidraulici di sistema, inizialmente con RELAP5 poi con TRACE (che di RELAP rappresenta la naturale evoluzione).

La versione acquisita da ENEA è la v2.7, e allo stato attuale è implementata sotto forma di modulo interno del codice TRACE, semplificando notevolmente la gestione dello scambio dati tra i codici. In Figura 9 è schematizzata la catena di calcolo di una tipica simulazione accoppiata neutronica/termoidraulica di PARCS. Le sezioni d'urto microscopiche relative ai singoli materiali componenti il combustibile provengono da comuni librerie di dati nucleari come ENDF o JEFF. In base alla composizione del combustibile, esse vengono omogeneizzate fornendo le sezioni d'urto macroscopiche e le relative controreattività trattabili da PARCS. In generale, qualsiasi codice in grado di fare calcoli di cella è sufficiente per produrre set di dati per PARCS. In passato, si è fatto ricorso al codice deterministico ERANOS (vedi §0) per la produzione dei dati nucleari. Una volta fornite le sezioni d'urto a PARCS, il codice provvedere al calcolo del flusso neutronico e quindi dell'energia prodotta che, grazie all'accoppiamento tra i nodi di calcolo, viene fornita ai codici di termoidraulica. La variazione delle condizioni fisiche del fluido refrigerante (densità, temperatura, grado di vuoto) calcolato dalla termoidraulica viene restituito a PARCS che provvede ad aggiornare le sezioni d'urto tenendo in considerazione le controreazioni inserite. PARCS è anche provvisto di un modulo per simulare il bruciamento del combustibile, in questo caso i flussi calcolati da PARCS servono al modulo per ricalcolare le sezioni d'urto macroscopiche. In questo modo PARCS è in grado di simulare transitori anche molto lunghi e complessi, tenendo in considerazione sia le controreazioni termoidrauliche che il bruciamento del combustibile.

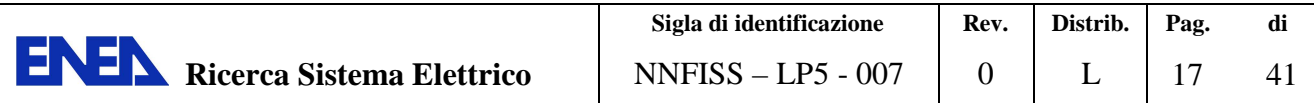

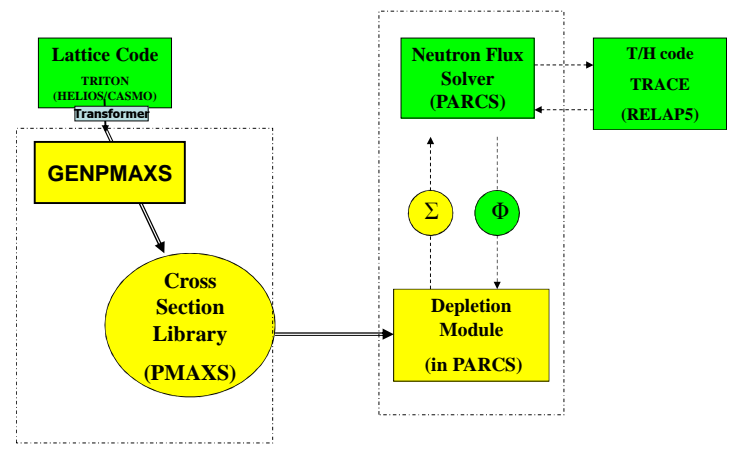

*Figura 9 – Catena di calcolo del codice PARCS.* 

Il codice è anche fornito di un'interfaccia grafica piuttosto evoluta (vedi Figura 10), ed è in grado di mostrare l'evoluzione di una simulazione in tempo reale. L'interfaccia in questo caso è dedicata al post-processing, non all'editing dei modelli.

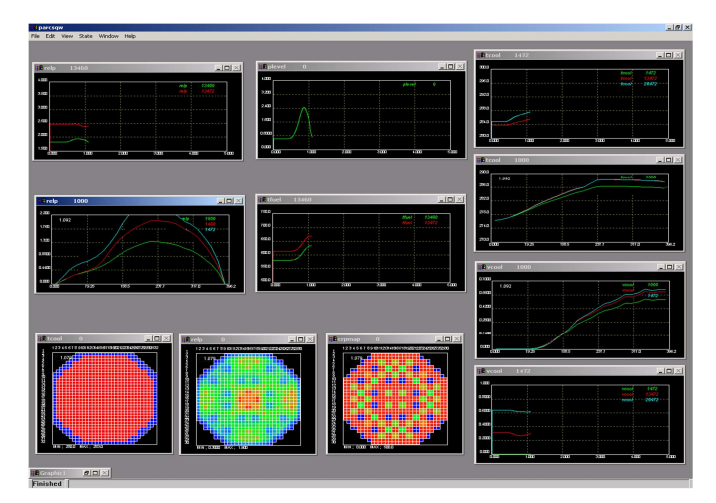

*Figura 10 – Interfaccia Grafica del codice PARCS.* 

#### **3.4. SNAP**

SNAP (Symbolic Nuclear Analysis Package) [7], è un insieme di applicazioni integrate che hanno lo scopo di fornire un ambiente flessibile per la creazione e l'editing dei modelli di analisi, nonché per il monitoraggio delle simulazioni e l'interazione con i codici di calcolo. La configurazione dell'interfaccia grafica è riportata in Figura 8. La procedura di installazione viene eseguita collegandosi direttamente al sito della United States Nuclear Regulatory Commission (NRC), inserendo le credenziali di accesso che vengono fornite direttamente con l'accordo di licenza precedentemente sottoscritto.

SNAP funziona in ambiente Java Runtime (JRE) per cui i pacchetti di installazione sono gli stessi per qualunque piattaforma di calcolo. Sarà compito del JRE interfacciare SNAP al sistema operativo in uso. Ora, è possibile iniziare la procedura di download dei pacchetti, a cui l'utilizzatore è interessato e procedere all'installazione sulla macchina che avverrà online.

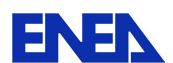

I pacchetti (plug-in) scaricabili e installabili sono tanti quanti sono i codici implementati su questa interfaccia grafica. I pacchetti di nostro interesse sono:

- RELAP
- TRACE
- PARCS
- MELCOR

Inoltre sono disponibili pacchetti speciali come ad esempio R5TPR e R52TRACE utili per trasformare un modello costruito con RELAP5 in un input per TRACE, oppure PTHC, utile per la gestione di modelli PARCS accoppiati a modelli termoidraulici sia di RELAP5 che di TRACE.

Eseguita l'installazione del tool, il sistema necessita di essere configurato per funzionare correttamente. Il tool di configurazione, la cui interfaccia è mostrata in Figura 11, consente di configurare tutte le proprietà necessarie per le applicazioni di SNAP.

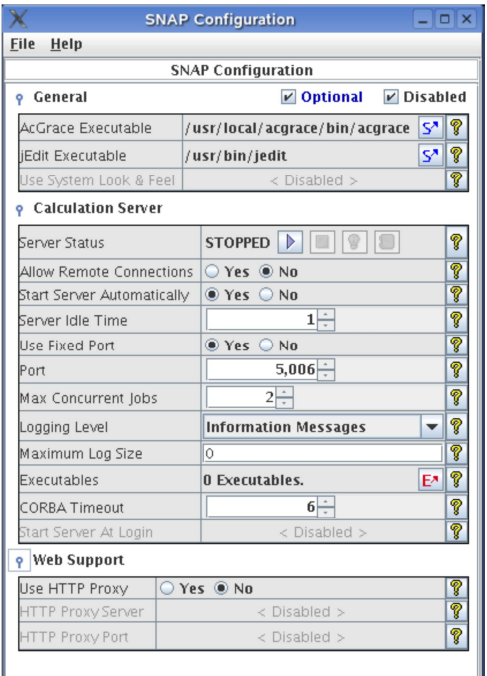

*Figura 11 – Interfaccia del tool di configurazione di SNAP.* 

Questo stesso tool viene utilizzato per l'avvio, lo spegnimento e la configurazione del Calculation Server. In Figura 11. possiamo distinguere tre distinti gruppi:

- General: in esso bisogna inserire i percorsi esatti per l'individuazione degli eseguibili sia del programma di plottaggio dei risultati che dell'editor di testi utilizzati.
- Calculation Server: con esso viene messo in luce lo stato di funzionamento del server di calcolo (spento o acceso), il numero di eseguibili che possono essere utilizzati per eseguire le analisi
- Web Support: consente di utilizzare il server in condivisione nel web.

Una volta eseguite le operazioni di configurazione, il programma è pronto per essere utilizzato e attraverso esso possono essere gestite le esecuzioni dei vari codici di calcolo.

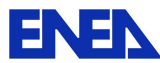

**ENEN** Ricerca Sistema Elettrico

In Figura 12 viene mostrato un esempio dell'interfaccia che consente all'utente, una volta avviata l'analisi, di controllare lo stato d'avanzamento del lavoro.

|                  | SNAP Job Status 1.2.0        |                                                              |                   |       |                                                                                                    |                                    |      |                |               |                                                      |         |            |                                 |             |
|------------------|------------------------------|--------------------------------------------------------------|-------------------|-------|----------------------------------------------------------------------------------------------------|------------------------------------|------|----------------|---------------|------------------------------------------------------|---------|------------|---------------------------------|-------------|
| <b>File View</b> | <b>Tools Help</b>            |                                                              |                   |       |                                                                                                    |                                    |      |                |               |                                                      |         |            |                                 |             |
| <b>Job List</b>  | conversionrelap_4            |                                                              | spess33_prova_3 X |       |                                                                                                    |                                    |      |                |               |                                                      |         |            |                                 |             |
|                  |                              |                                                              |                   |       |                                                                                                    |                                    |      |                |               |                                                      |         |            |                                 |             |
| ත<br>00          | $\Box$ $\odot$               | u<br>官网                                                      |                   |       | Status: Complete Time: 0.0 -> 0.0                                                                       |                                    |      |                |               |                                                      |         |            |                                 |             |
|                  |                              | localhost/Snap_simulazioni/relap_simulazioni/spess33_prova_3 |                   |       |                                                                                                    |                                    |      |                |               |                                                      |         |            |                                 |             |
|                  |                              | 0======== Execute file name = C:\Relap3.3\relap5.exe         |                   |       |                                                                                                    |                                    |      |                |               |                                                      |         |            |                                 |             |
|                  |                              | Input file name = spess33 prova 3.inp                        |                   |       |                                                                                                    |                                    |      |                |               |                                                      |         |            |                                 |             |
|                  |                              |                                                              |                   |       |                                                                                                    |                                    |      |                |               |                                                      |         |            |                                 |             |
|                  |                              |                                                              |                   |       | Copyright (C) 2001-2006 Information Systems Laboratories, Inc.                                          |                                    |      |                |               |                                                      |         |            |                                 |             |
|                  |                              | Thermodynamic properties files used by this problem:         |                   |       |                                                                                                    |                                    |      |                |               |                                                      |         |            |                                 |             |
|                  |                              |                                                              |                   |       |                                                                                                    |                                    |      |                |               |                                                      |         |            |                                 |             |
|                  |                              | Thermodynamic properties file for h2o                        |                   |       | obtained from lfn tpfh2onew.                                                                            |                                    |      |                |               |                                                      |         |            |                                 |             |
|                  |                              |                                                              |                   |       | tpfh2onew version 3.0, tables of thermodynamic properties of light water                                |                                    |      |                |               |                                                      |         |            |                                 |             |
|                  |                              |                                                              |                   |       | generated on 06-Apr-06 at 12:21:10 by stgh2onew0 3.0 (13/Dec/05                                         |                                    |      |                |               |                                                      |         |            |                                 |             |
|                  |                              | 0\$\$\$\$\$\$\$\$\$ Input processing completed successfully. |                   |       |                                                                                                    |                                    |      |                |               |                                                      |         |            |                                 |             |
| RELAP5/3.3gl     |                              |                                                              |                   |       | Reactor Loss Of Coolant Analysis Program                                                                |                                    |      |                |               |                                                      |         |            |                                 |             |
|                  |                              |                                                              |                   |       | Copyright (C) 2001-2006 Information Systems Laboratories, Inc.                                          |                                    |      |                |               |                                                      |         |            |                                 |             |
| $=$ SPES2        |                              |                                                              |                   |       |                                                                                                    |                                    |      |                | $11 - Jun-10$ | 11:03:48                                             |         |            |                                 |             |
|                  |                              |                                                              |                   |       | cpuI_(s) probTime dTime_(s) dTCournt VolCoP PresCo_MPa VoidCo emass_kg VolEr PresEr_MPa VoidEr          |                                    |      |                |               |                                                      | QualaEr |            | NSteps                          | Reason      |
|                  | 0.7 0.0000                   | $1.00E-07$ 0.0                                               |                   | 01001 | 0.2339E-02 1.0000                                                                                       |                                    | 0.00 | 01001          |               | $0.00 1.927E-06E 0.00$                               |         | a          | $\circ$                         |             |
|                  | 10.7 4.7177                  | 1.00E-02 1.59E-02 12608F                                     |                   |       | 15.82                                                                                                   | $0.0000 - 4.26$                    |      | 01001          |               | $0.00$ $1.927E-06E$                                  | 0.00    | $\alpha$   |                                 | 3272 dtmax  |
|                  | 20.7 37.978                  | 1.00E-02 1.59E-02 12608F 15.82                               |                   |       |                                                                                                    | $0.0000 - 4.25$                    |      | 01001          |               | $0.00$ $1.927E-06f$ $0.00$                           |         | $\ddot{a}$ |                                 | 6598 dtmax  |
|                  | 30.7 70.568                  | 1.00E-02 1.59E-02 12608F 15.82                               |                   |       |                                                                                                    | $0.0000 -4.25$                     |      | 01001          |               | $0.00$ $1.927E-06E$ $0.00$                           |         | a          | 9857 dtmax                      |             |
|                  | 40.7 104.12                  | 1.00E-02 1.59E-02 12608F 15.82                               |                   |       |                                                                                                    | $0.0000 - 4.24$                    |      | 01001          |               | $0.00 1.927E-06f 0.00$                               |         |            | a 13212 dtmax                   |             |
|                  | 50.8 137.10<br>60.8 170.27   | 1.00E-02 1.59E-02 12608F 15.82<br>1.00E-02 1.59E-02 12608F   |                   |       | 15.82                                                                                                   | $0.0000 - 4.23$<br>$0.0000 - 4.22$ |      | 01001<br>01001 |               | $0.00 1.927E-06f 0.00$                               |         |            | a 16510 dtmax<br>a 19827 dtmax  |             |
|                  | 70.8 200.35                  | 1.00E-03 1.34E-02 99701F                                     |                   |       | 13.12                                                                                                   | $0.0000 - 4.21$                    |      | 01001          |               | 0.00 1.927E-06f 0.00<br>$0.00 1.927E-06f 0.00$       |         |            | a 23145 dtmax                   |             |
|                  | 80.8 203.43                  | 1.00E-03 1.49E-02 99701F                                     |                   |       | 10.68                                                                                                   | $0.0000 - 4.20$                    |      | 01001          |               | 0.00 1.927E-06f 0.00                                 |         |            | a 26219 dtmax                   |             |
|                  | 90.8 206.26                  | 1.00E-03 1.66E-02 99701F                                     |                   |       | 9.233                                                                                                   | $0.0000 - 4.19$                    |      | 01001          |               | $0.00 1.927E-06E 0.00$                               |         |            | a 29052 dtmax                   |             |
|                  | 100.8 209.07                 | 1.00E-03 1.75E-02 20002G                                     |                   |       | 8,972                                                                                                   | $0.3992 -4.20$                     |      | 01001          |               | $0.00$ 1.927E-06f 0.00                               |         |            | a 31868 dtmax                   |             |
|                  | 110.9 211.79                 | 1.00E-03 1.90E-02 99701F                                     |                   |       | 7.931                                                                                                   | $0.0000 - 4.20$                    |      | 01001          |               | 0.00 1.927E-06f 0.00 a 34582 dtmax                   |         |            |                                 |             |
|                  | 120.9 214.46                 | 1.00E-03 5.30E-03 27504F                                     |                   |       | 7.184                                                                                                   | $0.9688 - 4.20$                    |      | 01001          |               | $0.00$ 1.927E-06f 0.00                               |         |            | a 37256 dtmax                   |             |
|                  | 130.9 217.02<br>140.9 219.53 | 1.00E-03 5.62E-03 27504F<br>1.00E-03 6.23E-03 27504F         |                   |       | 7.023<br>6.897                                                                                          | $0.9801 - 4.20$<br>$0.9765 - 4.20$ |      | 01001<br>01001 |               | $0.00$ $1.927E-06E$ $0.00$<br>$0.00$ 1.927E-06f 0.00 |         |            | a 39813 dtmax<br>a 42320 dtmax  |             |
|                  | 150.9 221.98                 | 1.00E-03 6.04E-03 27504F                                     |                   |       | 6.770                                                                                                   | $0.9714 - 4.20$                    |      | 01001          |               | $0.00 1.927E-06f 0.00$                               |         |            | a 44776 dtmax                   |             |
|                  | 160.9 224.42                 | 1.00E-03 6.18E-03 27504F                                     |                   |       | 6.698                                                                                                   | $0.9749 - 4.20$                    |      | 01001          |               | $0.00 1.927E-06f 0.00$                               |         |            | a 47211 dtmax                   |             |
|                  | 170.9 226.86                 | 1.00E-03 6.91E-03 27504F                                     |                   |       | 6.639                                                                                                   | $0.9792 -4.21$                     |      | 01001          |               | 0.00 1.927E-06f 0.00                                 |         |            | a 49652 dtmax                   |             |
|                  | 181.0 229.30                 | 1.00E-03 7.09E-03 21504F                                     |                   |       | 6.576                                                                                                   | $0.9826 -4.21$                     |      | 01001          |               | $0.00 1.927E-06E 0.00$                               |         |            | a 52091 dtmax                   |             |
|                  | 191.0 231.76                 | 1.00E-03 7.55E-03 21504F                                     |                   |       | 6.522                                                                                                   | $0.9879 - 4.21$                    |      | 01001          |               | $0.00$ 1.927E-06f 0.00                               |         |            | a 54555 dtmax                   |             |
|                  | 201.0 234.23                 | 1.00E-03 2.10E-02 99701F                                     |                   |       | cpuT (s) probTime dTime (s) dTCournt VolCoP PresCo MPa VoidCo emass kg VolEr PresEr MPa VoidEr<br>6.285 | $0.4643 - 4.21$                    |      | 01001          |               | $0.00 1.927E-06E 0.00$                               |         |            | QualaEr NSteps<br>a 57026 dtmax | Reason      |
|                  | 211.0 236.71                 | 1.00E-03 2.03E-02 99701F                                     |                   |       | 6.243                                                                                                   | $0.5300 -4.21$                     |      | 01001          |               | $0.00 1.927E-06f 0.00$                               |         |            | a 59504 dtmax                   |             |
|                  | 221.0 239.23                 | 1.00E-03 2.08E-02 99701F                                     |                   |       | 6.195                                                                                                   | $0.4948 - 4.21$                    |      | 01001          |               | $0.00 1.927E-06f 0.00$                               |         |            | a 62020 dtmax                   |             |
|                  | 231.0 241.71                 | 1,00E-03 2,20E-02 99701F                                     |                   |       | 6.149                                                                                                   | $0.3683 - 4.21$                    |      | 01001          |               | $0.00$ 1.927E-06f 0.00                               |         |            | a 64506 dtmax                   |             |
|                  | 241.1 244.23                 | 1.00E-03 2.22E-02 99701F                                     |                   |       | 6.127                                                                                                   | $0.3585 - 4.21$                    |      | 01001          |               | $0.00$ $1.927E-06E$ $0.00$                           |         |            | a 67019 dtmax                   |             |
|                  | 251.1 246.73                 | 1.00E-03 2.08E-02 99701F                                     |                   |       | 6.114                                                                                                   | $0.5051 - 4.21$                    |      | 01001          |               | $0.00$ 1.927E-06f 0.00                               |         |            | a 69522 dtmax                   |             |
|                  | 261.1 249.25                 | 1.00E-03 1.92E-02 99701a 6.096                               |                   |       |                                                                                                    | $0.6195 -4.20$                     |      | 01001          |               | $0.00$ $1.927E-06E$ $0.00$                           |         |            | a 72046 dtmax                   |             |
|                  | 271.1 251.75<br>281.1 254.26 | 1.00E-03 2.03E-02 99701F<br>1.00E-03 1.99E-02 99701F         |                   |       | 6.032<br>6.000                                                                                          | $0.5591 -4.20$<br>$0.5923 -4.20$   |      | 01001<br>01001 |               | $0.00$ $1.927E-06f$ $0.00$<br>$0.00$ 1.927E-06f 0.00 |         |            | a 74543 dtmax<br>a 77058 dtmax  |             |
|                  | 291.1 256.77                 | 1.00E-03 1.85E-02 99701g 5.965                               |                   |       |                                                                                                    | $0.6429 -4.19$                     |      | 01001          |               | 0.00 1.927E-06f 0.00                                 |         |            | a 79566 dtmax                   |             |
|                  | 301.1 259.20                 | 1.00E-03 2.01E-02 99701F                                     |                   |       | 5.904                                                                                                   | $0.5899 - 4.19$                    |      | 01001          |               | $0.00 1.927E-06E 0.00$                               |         |            | a 81991 dtmax                   |             |
|                  | 311.2 261.59                 | 1.00E-03 2.04E-02 99701F 5.867                               |                   |       |                                                                                                    | $0.5723 -4.19$                     |      | 01001          |               | $0.00$ 1.927E-06f 0.00                               |         |            | a 84380 dtmax                   |             |
|                  | 321.2 264.00                 | 1.00E-03 1.54E-02 99701q 5.884                               |                   |       |                                                                                                    | $0.7333 - 4.18$                    |      | 01001          |               | 0.00 1.927E-06f 0.00                                 |         | $\partial$ | 86795 dtmax                     |             |
|                  | 331.2 266.40                 | 1.00E-03 1.11E-02 99701F 5.760                               |                   |       |                                                                                                    | $0.9285 -4.18$                     |      | 01001          |               | $0.00$ $1.927E-06E$ $0.00$                           |         |            |                                 | 89190 dtmax |

*Figura 12 – Interfaccia di controllo dello stato di avanzamento del lavoro.* 

#### **3.5. MELCOR**

MELCOR è un codice di calcolo ingegneristico il cui scopo principale è modellare la progressione di un incidente severo in una centrale nucleare ad acqua leggera. MELCOR è un codice di tipo "integrale", cioè tratta sotto un'unica struttura un ampio spettro di fenomeni relativi ad incidente severi sia in impianti tipo BWR sia di tipo PWR. Le applicazioni principali del MELCOR sono la stima del rilascio dei prodotti di fissione (detto termine sorgente) a seguito di un incidente severo e del conseguente studio di sensibilità e incertezza [8].

MELCOR è stato sviluppato da Sandia National Laboratories (SNL) per incarico della Nuclear Regulatory Commission (NRC) degli Stati Uniti d'America come strumento per quantificare il rischio associato a centrali nucleari di seconda generazione. MELCOR è nato come successore di un precedente codice di calcolo chiamato Source Term Code Package. Può essere acquisito attraverso l'accordo CSARP dall'istituto ISPRA e da questo redistribuito attraverso accordi di riservatezza ad altri soggetti. In questo caso però, tranne rare eccezioni, il

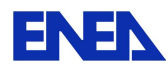

codice non viene rilasciato con i sorgenti, ma nella richiesta del codice deve essere fatta menzione della piattaforma di calcolo su cui si intende eseguirlo (Windows, Unix/Linux). Gli eventuali bugs riscontrati, suggerimenti per implementazione di nuove funzioni o altro, devono essere resi noti direttamente agli sviluppatori di SNL.

Il codice MELCOR è composto da un driver eseguibile principale chiamato MELCOR Executive (EXEC) e da una serie di moduli o pacchetti che tutti insieme modellano i componenti principali di una centrale nucleare e di come questi interagiscono tra di loro in caso di incidente severo. I vari pacchetti che compongono il codice sono stati sviluppati seguendo una ben precisa struttura modulare allo scopo di potersi interfacciare tra di loro. Ciò permette lo scambio di informazione tra i vari pacchetti in modo da consentire l'accoppiamento dei vari fenomeni coinvolti durante ogni passo di tempo. Uno sviluppo così modulare facilita anche la possibilità di aggiornamento e manutenzione del codice stesso.

I pacchetti che compongono MELCOR sono:

- **Burn (BUR)**: modella la combustione di gas all'interno dei volumi di controllo.
- **Cavity (CAV)**: modella l'interazione di materiale del nocciolo fuso con i materiali che compongono la cavità del reattore. Questo pacchetto è integrato alla parte termodinamica dei volumi di controllo, alla sorgente di detriti provenienti dal nocciolo (pacchetto COR) e/o interazioni di combustibile sparso (Fuel Dispersal Interactions FDI).
- **Condenser (CND)**: modella gli effetti dell'Isolation Condenser System (ICS) e del Passive Containment Cooling System (PCCS), sistemi di emergenza costituiti da scambiatori di calore sommersi in grandi piscine d'acqua, con lo scopo di condensare il vapore che si genera nel nocciolo e re-immetterlo nel circuito primario di raffreddamento.
- **Core (COR)**: calcola la risposta termica del nocciolo e delle strutture contenute nella parte inferiore del recipiente a pressione (lower plenum). Questo pacchetto modella anche la rilocazione del nucleo e dei materiali strutturali contenuti nella parte inferiore del recipiente a pressione durante la fusione, crollo e la formazione di pozze di materiale fuso e detriti, incluso il cedimento del recipiente a pressione e la fuoriuscita dei detriti nella cavità del reattore.
- **Control Volume Hydrodynamics-Flow Path (CVH/FL)**: sono i pacchetti per modellare il comportamento termoidraulico del refrigerante e dei gas.
- **Decay Heat (DCH)**: modella la potenza residua di decadimento che deriva appunto dal decadimento dei prodotti di fissione. Quando il pacchetto RN è attivo, il calore di decadimento è calcolato per ogni classe di radionuclide usando delle tabelle pre-calcolate con ORIGEN. Se il pacchetto RN è disattivato, il calore di decadimento viene specificato dall'utente.
- **Fan Cooler (FCL)**: modella la fisica dei vari sistemi ingegneristici di sicurezza (Engineered Safety Features ESFs) in una centrale nucleare.
- **Fuel Dispersal (FDI)**: modella sia la fuoriuscita del combustibile fuso sia a bassa che alta pressione dal vessel del reattore nella cavità.
- **Heat Structures (HS)**: calcola la conduzione di calore in una struttura solida intatta e lo scambio di energia attraverso le superfici al contorno con i volumi di controllo.
- **Material Properties (MP)**: modella le proprietà fisiche di cui hanno bisogno altri pacchetti.
- **NonCondensible Gas (NCG) e H2O**: per il trattamento dei gas incondensabili e dell'acqua.

**ENEN** Ricerca Sistema Elettrico

- **Passive Autocatalytic Hydrogen Recombiner (PAR)**: calcola la rimozione di idrogeno dall'atmosfera grazie all'intervento dei ricombinatori passivi.
- **RadioNuclide (RN)**: include una breve descrizione dei modelli impiegati nel pacchetto, compreso il formato dell'input, la discussione dell'output tipici in un calcolo di centrale.
- **Containment Sprays (SPR)**: modella lo scambio di calore e massa tra le gocce degli spray di emergenza e l'atmosfera all'interno dell'edificio di contenimento.

MELCOR viene eseguito in due parti (vedi Figura 13). Nella prima parte chiamata MELGEN, l'input viene processato e controllato. Se risulta privo di errori e/o warnings si genera un file detto Restart File in cui si indicano le condizioni iniziali di calcolo. Nella seconda parte, l'eseguibile MELCOR calcola l'evoluzione della sequenza incidentale in base a quanto specificato nell'input di MELGEN. Inoltre il MELCOR genera un file di testo che contiene tutti i messaggi provocati dagli eventi più importanti riscontrati durante il calcolo della sequenza incidentale, come il cedimento del vessel, fusione del nocciolo, esplosione di idrogeno.

Il post-processing dei dati è piuttosto caotico e sicuramente migliorabile. Esiste una estensione Excel chiamata PTF Reader utile a leggere i risultati del calcolo e plottarli in Excel, però si dimostra essere uno strumento piuttosto semplificato che non consente l'analisi di fenomeni complessi come la rilocazione di massa a seguito della fusione del nocciolo. MACCS, invece è un programma che fa parte della catena di calcolo MELCOR utile ad analizzare le conseguenze di rilasci dei prodotti di fissione al di fuori della centrale nucleare, quindi un programma che esegue analisi PSA (Probabilistic Safety Assessment) di livello 3.

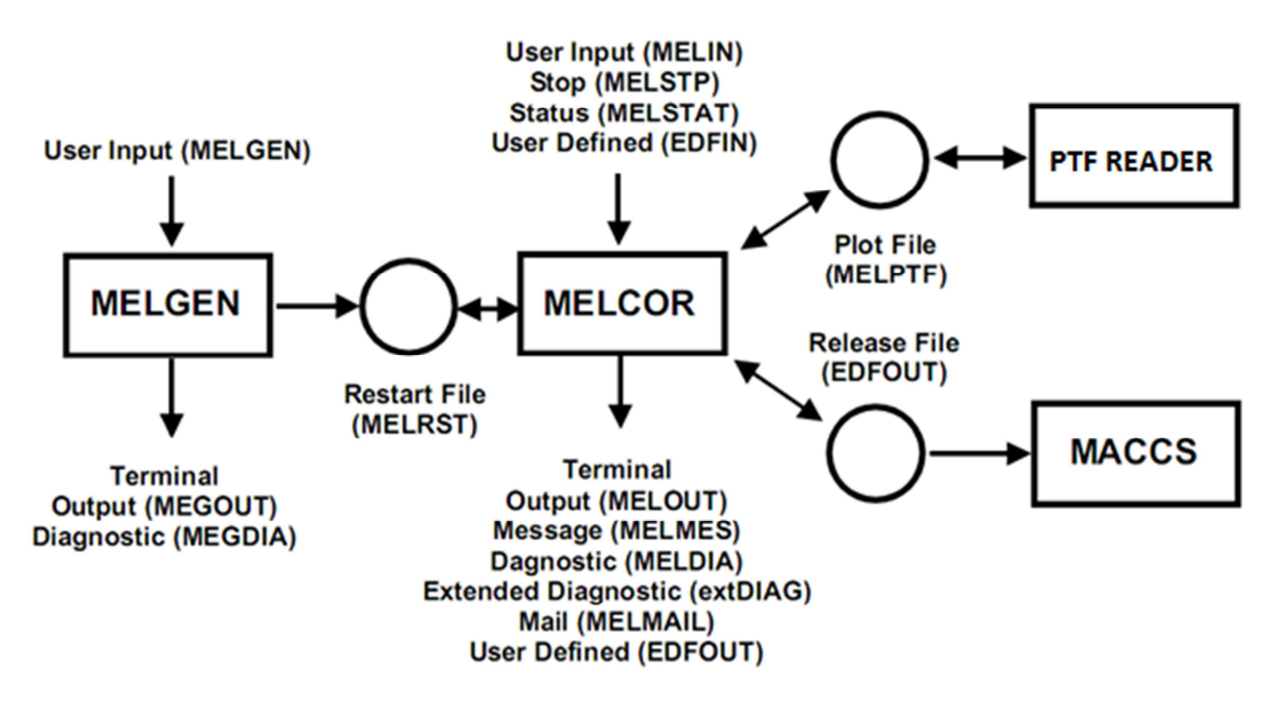

*Figura 13 – Catena di calcolo MELCOR-MACCS per la simulazione di incidenti severi.* 

La versione attualmente più diffusa e utilizzata di MELCOR è la 1.86, disponibile da giugno 2005. La versione 2.0 è stata pubblicata nel settembre del 2007, mentre l'ultima versione disponibile è la 2.1 rilasciata a gennaio 2010. In ENEA è disponibile la versione più recente ed è stata implementata solo su macchine locali seriali.

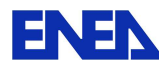

# **4. LA PIATTAFORMA NURISP**

Per estendere le applicazioni della scienza e dell'ingegneria nucleare a livello mondiale, l'industria nucleare, i centri di ricerca e le università hanno bisogno di una nuova generazione di strumenti di simulazione, di relativo semplice utilizzo, modulari, più facilmente accoppiabili, più veloci e accurati. Una modellazione più accurata dei fenomeni fisici richiede un approccio multi-scala e multi-fisica, ma lo sviluppo e la verifica di software evoluti hanno costi in costante crescita. La comunità nucleare sta diventando sempre più consapevole che i progressi ottenibili sono strettamente legati a un incremento della collaborazione di ricercatori internazionali, deve essere sostenuta da consorzi multinazionali e da una ampia comunità di utenti al fine di ripartire maggiormente i costi e nel contempo migliorare la qualità dei codici, l'usabilità, la qualità e l'affidabilità. Il Progetto Collaborativo NURISP risponde esattamente a queste necessità.

L'obiettivo del Progetto NURISP (NUclear Reactor Integrated Simulation Project) è di fare nuovi e rilevanti passi verso la definizione di una piattaforma Europea di riferimento per la simulazione e le applicazioni riguardanti gli attuali e futuri reattori nucleari, ed è parte dell'agenda di SNETP (Sustainable Nuclear Energy Technology Platform) promosso dalla Comunità Europea.

I primi passi mossi verso questo ambizioso obiettivo sono stati compiuti nel corso del 6° Programma Quadro Europeo con il Progetto Integrato NURESIM (2005-2008), di cui il Progetto Collaborativo NURISP è il naturale proseguimento all'interno del 7° Programma Quadro. Il progetto è iniziato nel gennaio 2009 a partire dalla già diffusa e collaudata piattaforma informatica di NURESIM per essere ulteriormente sviluppata da 22 partner di 14 paesi europei.

La piattaforma fornirà una rappresentazione più accurata dei fenomeni fisici attraverso lo sviluppo e l'integrazione in codici "Best-Estimate" dei più recenti progressi della fisica del nocciolo, della termoidraulica a due fasi e della modellazione del combustibile nucleare e delle loro interrelazioni. Il progetto sta inoltre sviluppando una notevole capacità di simulazione multi-scala e multi-fisica, e per il calcolo deterministico, statistico e analisi di incertezza, con in più lo scopo di renderlo indipendente dall'ambiente informatico di utilizzo.

La bontà dei singoli modelli, solutori e codici integrati nella piattaforma saranno verificati e dimostrati attraverso benchmark provenienti dalle principali banche dati internazionali (NEA, IAEA, etc.), riguardanti applicazioni su reattori PWR, BWR e VVER dell'attuale e futura generazione.

La piattaforma NURISP è composta da una serie di codici che inizialmente sono stati sviluppati indipendentemente uno dall'altro da organizzazioni prevalentemente francesi, ciascuno dei quali può essere provvisto di una interfaccia grafica proprietaria di sviluppo e post-processing. Nel presente ambito di integrazione l'obbiettivo è far si che tutti i codici facciano capo ad un'unica interfaccia grafica. La scelta è ricaduta su un progetto open-source anch'esso di origine francese denominato SALOME che fornirà l'ambiente comune per la gestione dei diversi codici numerici. Ciascun codice sarà poi implementato all'interno di SALOME e da qui sarà possibile gestire anche calcoli accoppiati per la simulazione di fenomenologie a diversa scala e fisica. Alcuni di questi codici sono già perfettamente

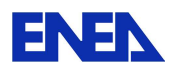

accoppiabili, altri hanno bisogno di ulteriore sviluppo. Gli altri codici facenti del progetto sono, CODE SATURNE, NEPTUNE CFD, TRIO U e CATHARE, le cui caratteristiche saranno descritte nei prossimi paragrafi.

Anche nel caso della piattaforma NURISP è possibile dotarsi dei sorgenti dei singoli codici pur non facendo parte del gruppo di sviluppatori firmatari del progetto, ma sottoscrivendo accordi di licenza come utenti finali direttamente con le organizzazioni detentrici della proprietà intellettuale di ciascuno. L'agreement permette l'uso dei codici per attività inerenti il progetto stesso, in base alle proposte di attività inviate dal licenziatario e quindi accordate dai soggetti licenzianti. I risultati delle attività condotte dovranno quindi essere rese disponibili a tutti i sottoscrittori del progetto NURISP per mettere in luce pregi e/o limiti e concordare eventuali sviluppi futuri.

ENEA, grazie allo "User Agreement" con EDF (Électricité de France) e CEA (Commissariat à l'énergie atomique) ha acquisito il codice NEPTUNE\_CFD, e attraverso due altri accordi distinti con CEA ha acquisito il codice TRIO\_U e CATHARE.

#### **4.1. SALOME**

La piattaforma SALOME [9] nasce come strumento open-source, quindi rilasciato sotto licenza GNU-GPL (GNU General Public License), sviluppato da Open CASCADE S.A.S. finalizzato al supporto e alla risoluzione di problemi complessi che coinvolgono fisiche diverse [10]. Essa introduce diversi livelli di accoppiamento fra vari codici che riflettono l'interazione fra le diverse fisiche coinvolte. Il sistema più semplice di accoppiamento consiste nell'utilizzo di un formato standardizzato di input e output, mentre il livello intermedio si realizza con scambio di informazioni fra i codici attraverso file esterni. Infine, è anche possibile usare codici di multi-fisica dove l'accoppiamento è totale su piattaforme multiprocessore. In Figura 14 è riportato lo schema di flusso di un tipico calcolo CFD (Computational Fluid Dynamics).

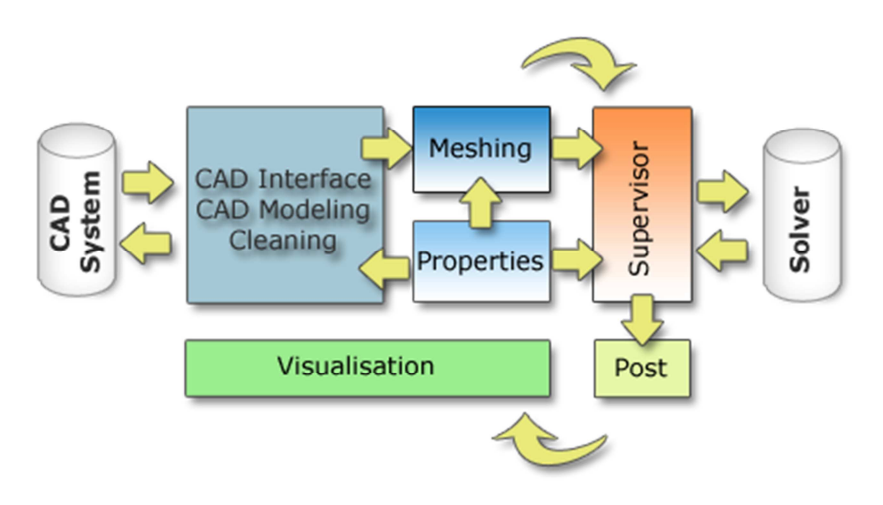

*Figura 14 – Schema di flusso tipico di un calcolo CFD.* 

Il settore nucleare rappresenta una tipica applicazione in cui differenti codici sono stati sviluppati nel passato per analizzare i diversi aspetti fisici in maniera separata, impiegando eventualmente i risultati ottenuti da un codice come condizioni al contorno per un altro tipo di simulazione con altri codici. L'obiettivo futuro è la realizzazione di simulazioni che tengono

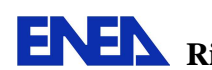

conto di tutti gli aspetti correlati ad una fenomenologia fisica. Nella prima fase di implementazione sulla piattaforma INFO-GRID ENEA è stato considerato solo il primo livello di accoppiamento.

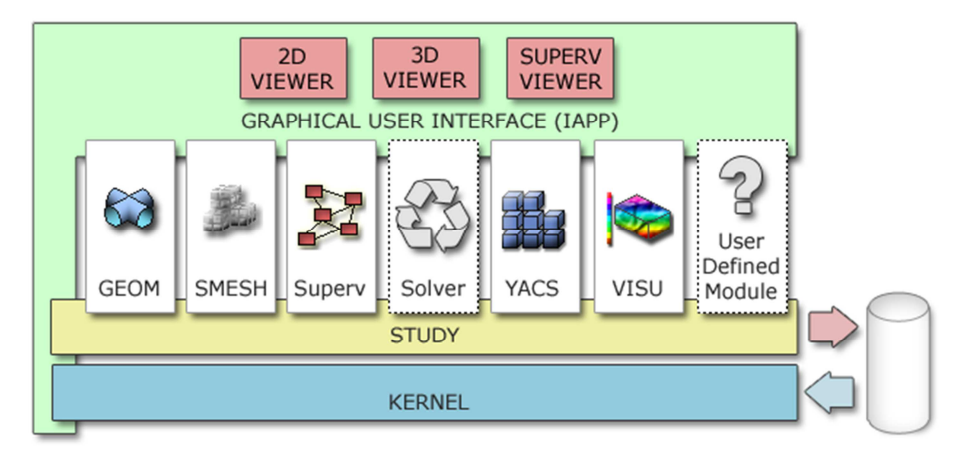

*Figura 15 – Struttura del codice SALOME.* 

SALOME è basato su un modello a componenti distribuiti costruiti sull'architettura CORBA che permette la comunicazione fra oggetti indipendentemente dalla loro distribuzione sui diversi nodi di calcolo e dal linguaggio di programmazione utilizzato. SALOME si organizza in due livelli (vedi Figura 15):

*Livello inferiore.* Costituito dai componenti:

- KERNEL, che è il cuore dell'applicazione e che si occupa della comunicazione tra i moduli distribuiti, degli studi e dei servizi comuni. Si occupa anche di gestire l'interfacciamento di un set di macchine attraverso un'interfaccia CORBA.
- GUI (Graphical User Interface), é l'interfaccia grafica di SALOME (Figura 16), grazie a questo componente tutti i moduli di SALOME hanno a disposizione un ambiente comune e coerente, comprensivo di menu e toolbar. LA GUI si occupa anche della gestione di vari visualizzatori per VTK, OCC e PLOT.

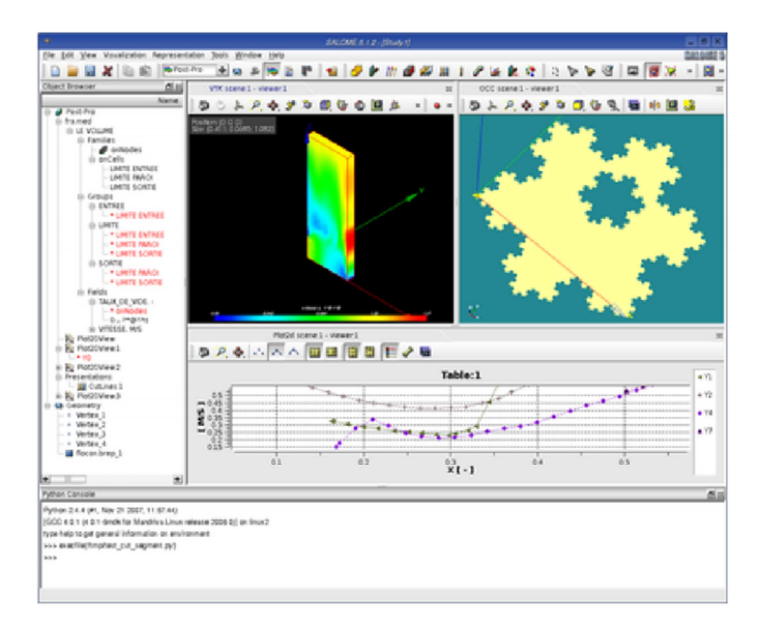

*Figura 16 – Interfaccia grafica di SALOME* 

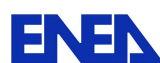

*Livello dei Moduli.* Componente di livello superiore costruito sui servizi forniti dal livello inferiore. I moduli eseguono servizi dedicati che sono necessari a raggiungere l'obiettivo generale. E' Costituito dai seguenti componenti:

• GEOM, che si occupa del disegno del sistema in analisi con un approccio CAD. In questo modulo ci sono funzioni per la creazione, la modifica e l'importazione/esportazione dei modelli CAD gestiti da SALOME. Nel modulo i modelli possono esseri visualizzati in 3D con funzioni grafiche avanzate come shading e wireframe (vedi Figura 17). Si possono anche ottenere informazioni di carattere topologico dei modelli creati, come centro di gravità, asse d'inerzia o distanza minima.

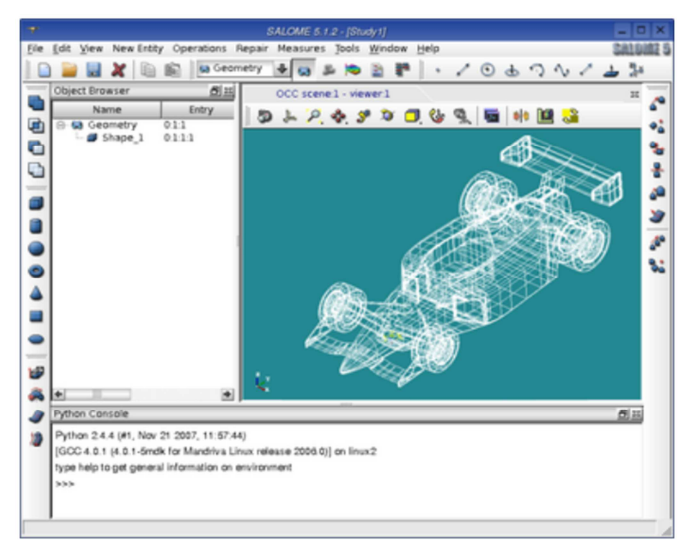

*Figura 17 – GUI del modulo GEOM.*

• MESH, che crea la meshatura della geometria in precedenza generata e dell'inserimento delle condizioni al contorno. Questo modulo mette a disposizione una serie di strumenti per la creazione, la modifica, l'importazione e l'esportazione di mesh (vedi Figura 18). Nel modulo è anche disponibile una componente per la visualizzazione e l'analisi di qualità del mesh.

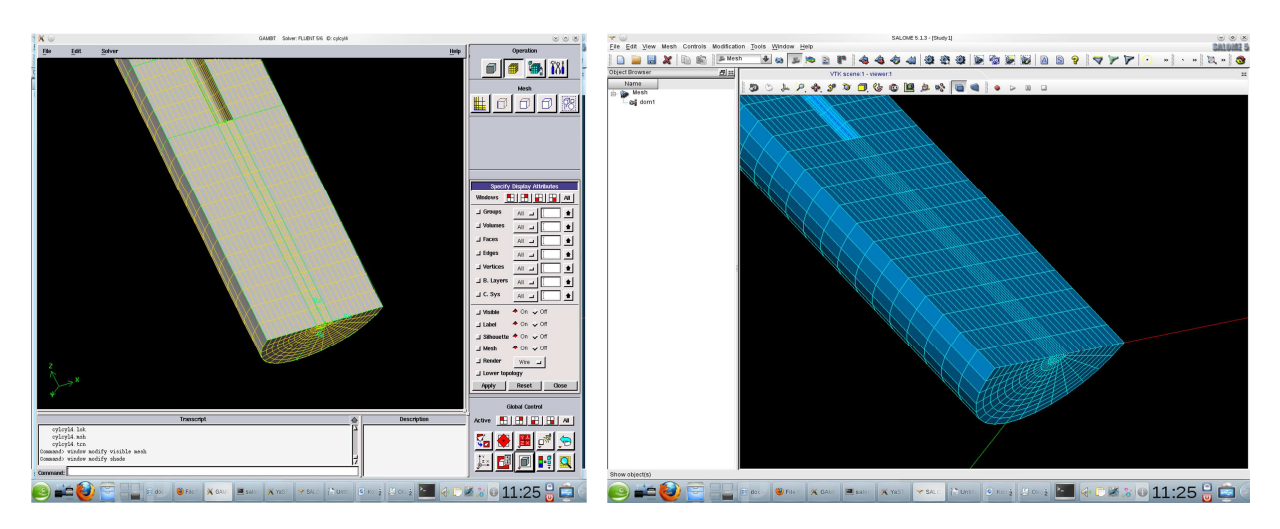

*Figura 18 – Mesh con ANSYS GAMBIT e mesh convertito in SALOME.*

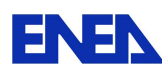

**ENEN** Ricerca Sistema Elettrico

- MED, che gestisce tutti i formati di input/output. MED è una libreria standardizzata che permette di gestire in maniera uniforme l'importazione e l'esportazione di qualsiasi tipologia di dato, per facilitare lo scambio di informazioni tra i vari codici. Si appoggia alla libreria HDF5 per l'archiviazione.
- POST-PRO, che permette l'analisi dei dati prodotti dalle simulazioni. Questo modulo si occupa di tutta la parte di post-processing dei risultati ottenuti dalle simulazioni numeriche. Si appoggia sulle librerie VTK.

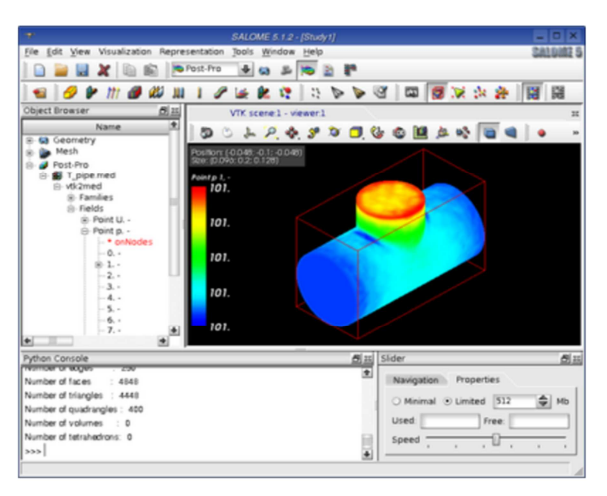

*Figura 19 – Modulo POST-PRO.* 

• YACS, che gestisce l'accoppiamento debole e il flusso di esecuzione. E' il gestore dei codici esterni. Con questo modulo è possibile creare degli schemi di esecuzione dei pacchetti software esterni e gestire la supervisione dell'esecuzione di algoritmi di accoppiamento per la multi-fisica.

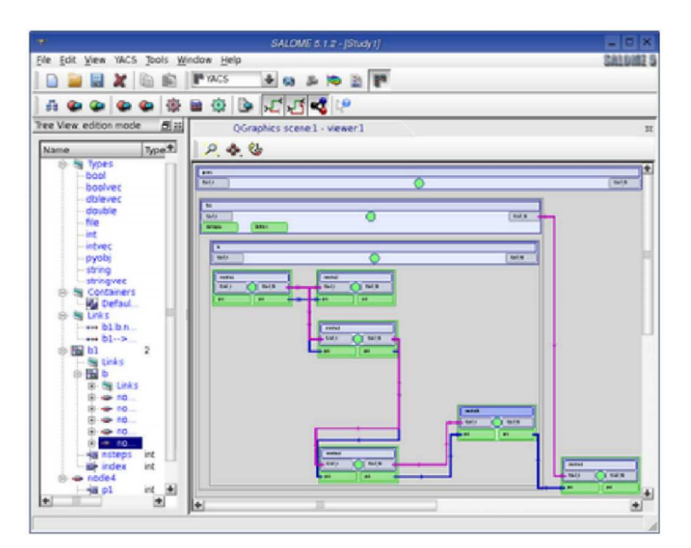

*Figura 20 – GUI del modulo YACS.* 

Inoltre è possibile introdurre in questo livello dei pacchetti aggiuntivi (realizzati dall'utente) che automaticamente incapsulano solutori numerici, o che introducono condizioni al contorno. Questi componenti possono interfacciarsi con gli altri moduli presenti, usare la console PYTHON ed essere pilotati dal modulo YACS.

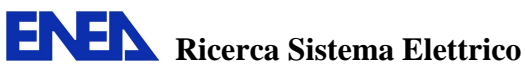

Nell'implementazione attuale sull'INFO-GRID ENEA, come sopra accennato, l'integrazione coinvolge solo l'utilizzo del generatore di modelli CAD e meshatura e del formato di visualizzazione degli output con PARAVIEW/POST-PRO. E' inoltre stato sviluppato uno strumento di conversione dal formato ANSYS GAMBIT al formato MED caratteristico della piattaforma SALOME, in questo modo è possibile anche utilizzare lo stesso mesh con differenti codici di calcolo.

Futuri sviluppi porteranno all'utilizzo di SALOME anche per l'interfacciamento dei vari codici in maniera debole, cioè attraverso file esterni, ma anche di tipo più stretto utilizzando la libreria MED per lo scambio di dati direttamente attraverso la memoria.

#### **4.2. CODE\_SATURNE**

CODE\_SATURNE [11] è uno strumento per simulazioni di fluidodinamica computazionale (CFD) e nasce come simulatore general purpose, cioè in grado di simulare ogni tipologia di fluido a qualsiasi regime, come accade anche con i software commerciali tipo ANSYS FLUENT. CODE SATURNE è stato sviluppato da EDF e poi rilasciato come open-source.

Il codice si basa su un approccio a volumi finiti in grado di gestire mesh di ogni tipo, strutturato e non, per qualsiasi tipologia di elemento. Il codice può simulare flussi comprimibili e incomprimibili anche in presenza di scambio di calore e turbolenza. All'interno sono disponibili diversi modelli di turbolenza, tra cui lunghezza di mescolamento, k-ε, k-ω, v2f, Reynolds Stress Model, Large Eddy Simulation (LES). Moduli supplementari sono disponibili per il trasferimento di calore radiante, di combustione, magnetoidrodinamiche, flusso bifase, etc. [12].

Data la sua versatilità, questo software è adatto per la microscala, cioè simulazioni numeriche dirette (DNS), e per la mesoscala, anche dette simulazioni di tipo CFD. Per queste ultimo tipo di simulazioni diventa importante la possibilità di utilizzare funzioni personalizzate dell'utente per descrivere fenomeni complessi che non possono essere analizzati con simulazioni dirette, ma che devono invece essere modellati attraverso correlazioni. Il codice può anche essere accoppiato con software esterni per la meccanica strutturale (CODE\_ASTER) o il trasferimento di calore (SYRTHES). Entrambi questi pacchetti software aggiuntivi sono stati sviluppati da EDF e sono ora disponibili come open source.

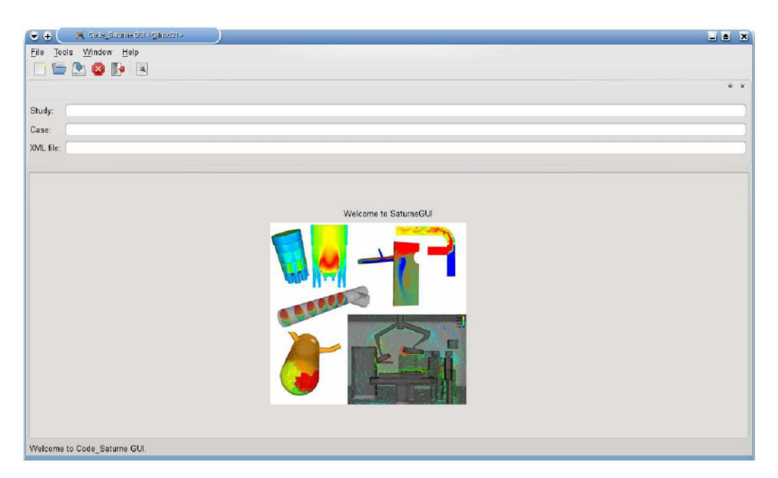

*Figura 21 – Interfaccia grafica di CODE-SATURNE.* 

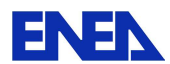

**ENEN** Ricerca Sistema Elettrico

Il programma dispone anche di un'interfaccia grafica, mostrata in Figura 21, semplice e facile da usare che guida l'utente nella creazione del proprio caso da simulare e supporta anche l'esecuzione in parallelo attraverso il protocollo MPI. Il formato di mesh utilizzato da CODE\_SATURNE è il MED, anche se altri formati sono supportati (come CGNS o GMSH). Per quanto riguarda l'output, CODE\_SATURNE può esportare i risultati in formato ENSIGHT, compatibile anche con il post-processor PARAVIEW.

Allo stato attuale il CODE\_SATURNE è implementato sia su macchine locali che su CRESCO INFO-GRID dove è possibile sfruttare l'elevato grado di parallelizzazione di questo codice. Un modulo di interfacciamento con la piattaforma SALOME è attualmente in fase beta di sviluppo presso EDF, e permetterà di utilizzare CODE\_SATURNE in congiunzione con gli altri codici che sono già attivi in SALOME.

#### **4.3. TRIO\_U**

TRIO\_U è un codice di calcolo sviluppato dal CEA presso il Laboratorio di Modellistica e Sviluppo Software della Divisione per l'Energia Nucleare ed è rivolto alla fluidodinamica computazionale [13]. In particolare, oltre le capacità standard per simulazioni monofase in regime turbolento basato su equazione di chiusura classiche, il codice può realizzare simulazioni numeriche dirette (DNS) e Large-Eddy Simulation (LES) per sistemi bifase in vari regimi, tra cui regime a bolle o stratificato con e senza cambiamento di fase. Il codice che è orientato agli oggetti, è caratterizzato da un notevole grado di parallelizzazione ed è dedicato alle applicazioni scientifiche e industriali relative all'industria nucleare [14].

Il codice è utilizzato per analisi di sicurezza nel settore nucleare, in particolare all'implementazione nella progettazione dedicata ai reattori di prossima generazione (GEN IV). In Figura 22, è mostrato l'approccio con cui è possibile condurre simulazioni multiscala a partire da interi componenti per finire all'interazione fluido/parete alla scala microscopica.

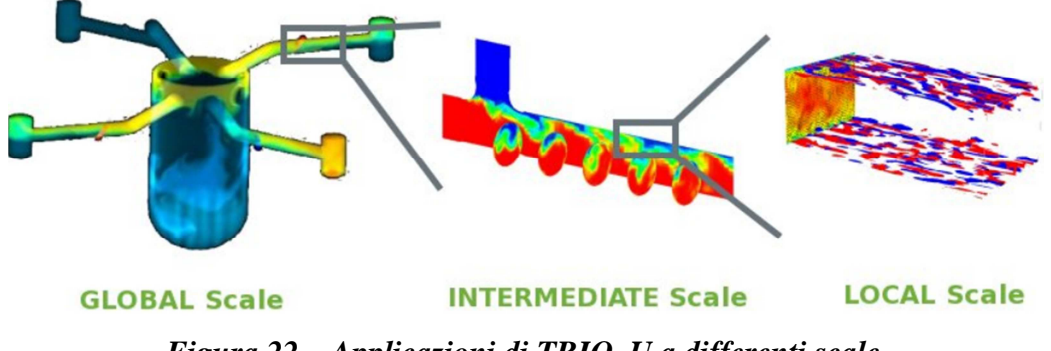

*Figura 22 – Applicazioni di TRIO\_U a differenti scale.* 

Il codice rende attualmente disponibili due moduli principali: il modulo VDF (Volume Finite Difference) e il modulo VEF (Volume Element Finite, elementi finiti di volume da non confondere col metodo agli elementi finiti). Entrambi i modelli sono stati elaborati per analizzare flussi 2D e 3D newtoniani incomprimibili. Si possono inoltre simulare flussi leggermente comprimibili dove la densità è una funzione della temperatura locale e dei valori di concentrazione, seguendo l'approssimazione di Boussinesq. Il codice include anche funzioni per i fluidi non-newtoniani che seguono la legge di Otswald. Per quanto riguarda i

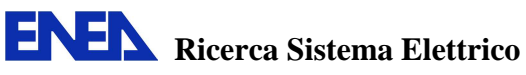

flussi bifase, TRIO\_U implementa un algoritmo di tipo front-tracking, che permette di descrivere in dettaglio l'evoluzione dell'interfaccia attraverso un mesh ausiliario non strutturato che riproduce l'interfaccia con una serie di punti detti marker. Un esempio di flusso a bolle è mostrato in Figura 23. Questi si muovono e si deformano all'interno del domino computazionale. I cambi di topologia tipici dei flussi a bolle sono implementati usando una funzione level set. In questo modo l'interfaccia può essere rappresentata effettivamente come un elemento geometrico e si possono quindi realizzare efficaci simulazioni DNS bifase.

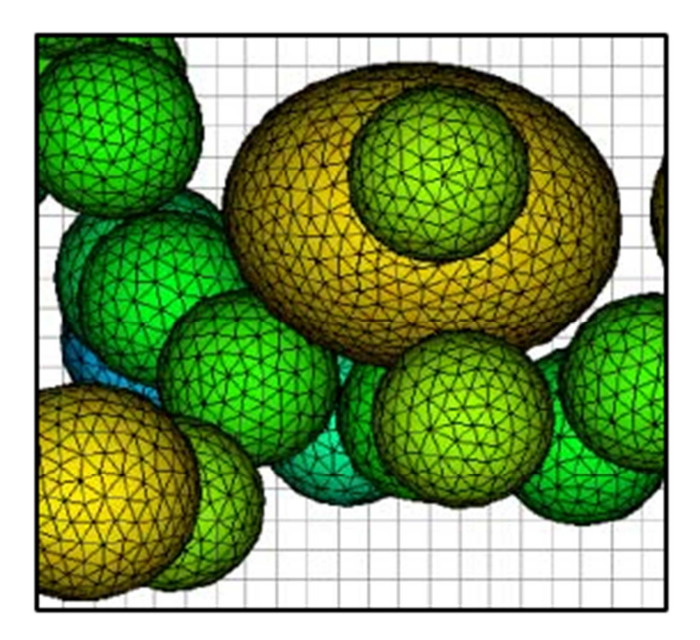

*Figura 23 – Il mesh non strutturato riproduce l'interfaccia di separazione tra le fasi.* 

TRIO\_U supporta il protocollo MPI per il calcolo parallelo e dispone di una semplice interfaccia grafica accessibile tramite browser web, in modo da essere leggera e facilitarne la portabilità (vedi Figura 24).

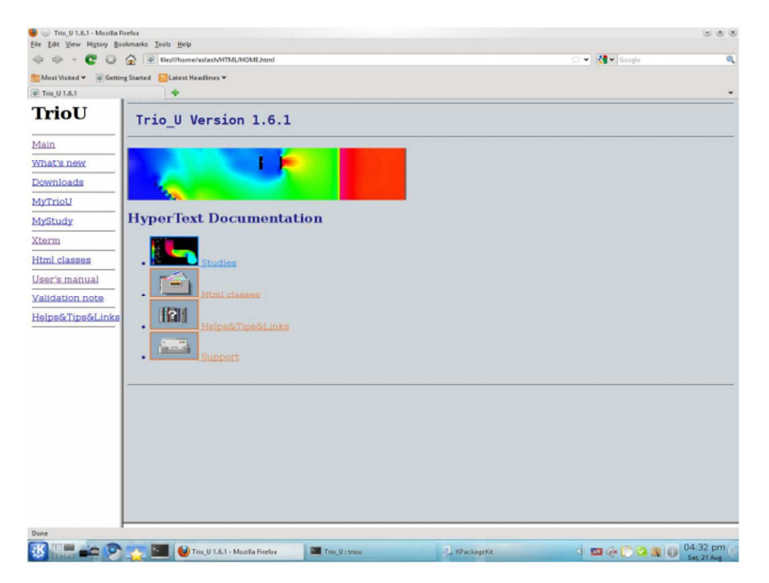

*Figura 24 – Interfaccia grafica di TRIO\_U.* 

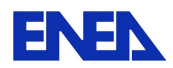

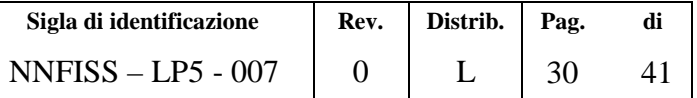

I formati di input supportati da TRIO\_U sono molteplici: Xprepro, che è un pacchetto in grado di generare griglie cartesiane 2D e 3D ed è disponibile direttamente nell'installazione di TRIO\_U; un piccolo generatore interno, in grado di creare solo semplici geometrie di base; ICEM, IDEAS, SIMAIL (per domini VEF 3D); MED, il formato di riferimento per l'interfacciamento con gli altri codici della piattaforma NURISP. Il codice dispone inoltre di un convertitore che trasforma mesh generati da GAMBIT in formato MED. Per quanto riguarda l'output, esistono anche in questo caso varie possibilità. L'installazione di TRIO\_U include il visualizzatore VISIT, basato sulle librerie VTK e concettualmente simile a PARAVIEW. In ogni caso, i risultati delle simulazioni possono essere comodamente analizzati direttamente da PARAVIEW.

L'implementazione sull'INFO-GRID ENEA è stata realizzata solo come codice indipendente e non è attualmente disponibile una interfaccia di collegamento con la piattaforma SALOME. Il formato dei file di input rimane comunque compatibile coi formati della piattaforma, in particolare i formati GMSH e MED. I software per la generazione del mesh GMSH ed EXPRO sono stati installati assieme a TRIO\_U. L'interfaccia grafica si compone di una pagina web visualizzabile con il browser FIREFOX attraverso la quale si modificano i file di ingresso e si pilota la simulazione. I risultati sono esportati generalmente nel formato interno LATA o nel formato ExodusII. Il visualizzatore naturale di TRIO\_U è VISIT (implementato all'interno del pacchetto), ma è possibile utilizzare anche PARAVIEW come visualizzatore.

#### **4.4. NEPTUNE\_CFD**

NEPTUNE\_CFD [15] è un progetto di ricerca congiunto sviluppato da EDF e CEA per la simulazione a scala CFD di reattori nucleari o di suoi componenti. Sviluppato sulla base del precedente strumento di analisi CODE\_SATURNE, NEPTUNE effettua simulazioni nel campo della fluidodinamica monofase e bifase in presenza di campi di temperatura variabili di tipo multiscala e multifisica [16].

Con questo codice si possono realizzare simulazioni numeriche tridimensionali di ogni componente di rilievo di un sistema nucleare, come il nocciolo, i generatori di vapore, i condensatori e gli scambiatori di calore.

In NEPTUNE si possono utilizzare fino a venti fasi/fluidi e il software è in grado di analizzare flussi acqua/vapore attraverso le appropriate leggi termodinamiche. I flussi bifase vengono poi trattati con una serie di correlazioni specifiche per ogni regime di flusso in modo da poter riprodurre anche flussi complessi (come quelli costituiti da migliaia di bolle) che non possono essere riprodotti da un simulatore DNS per mancanza di potenza di calcolo.

Il modello fisico adottato è quello a due fluidi, combinato con un'equazione di trasporto per l'interfaccia di separazione tra le fasi. Il codice dispone inoltre di algoritmi numerici avanzati che permettono di gestire griglie di calcolo non strutturate con qualsiasi tipologia di elemento. Il metodo di discretizzazione è quello a volumi finiti a celle centrate, che permette di usare in maniera immediata anche mesh non conformi, col metodo dei gradienti collocati ricostruiti per la valutazione dei flussi al bordo.

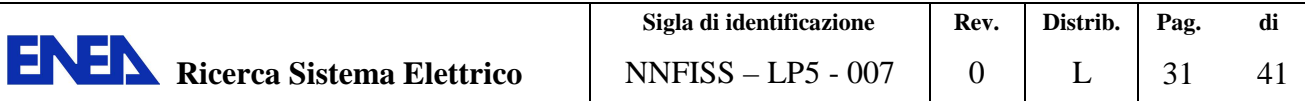

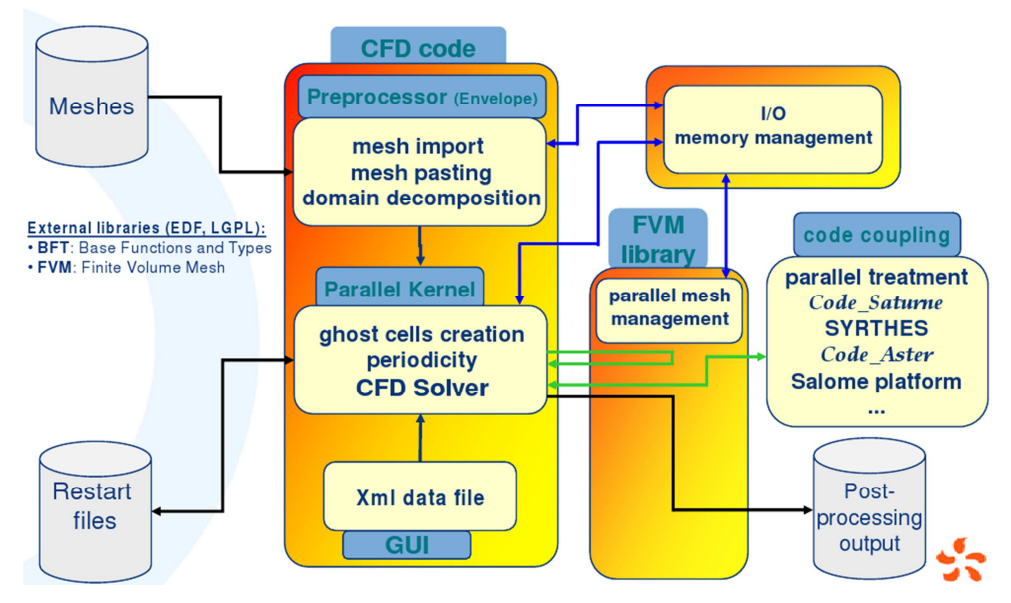

*Figura 25 – Struttura di calcolo di NEPTUNE\_CFD.* 

NEPTUNE supporta il protocollo parallelo MPI attraverso la decomposizione del dominio (vedi Figura 25). Il codice è costituito da una serie di moduli, schematizzati in Figura 26, e consiste di tre parti: pre-processamento, kernel di calcolo e post-processamento. Il preprocessamento è composto di:

- ENVELOPPE, che gestisce i mesh nel formato MED e GMSH;
- EDAMOX, che è l'interfaccia graficadi gestione dell'input;
- USER FORTRAN, che permette l'utilizzo di funzioni sviluppate dall'utente in linguaggio Fortran.

NEPTUNE\_CFD, che è il cuore di calcolo del codice, il kernel, che si appoggia su librerie esterne BTF e CGNS per la risoluzione numerica. Il post-processamento è gestito dal modulo ENVELOPPE che supporta il formato MED ed ExodusII (visualizzabile in PARAVIEW).

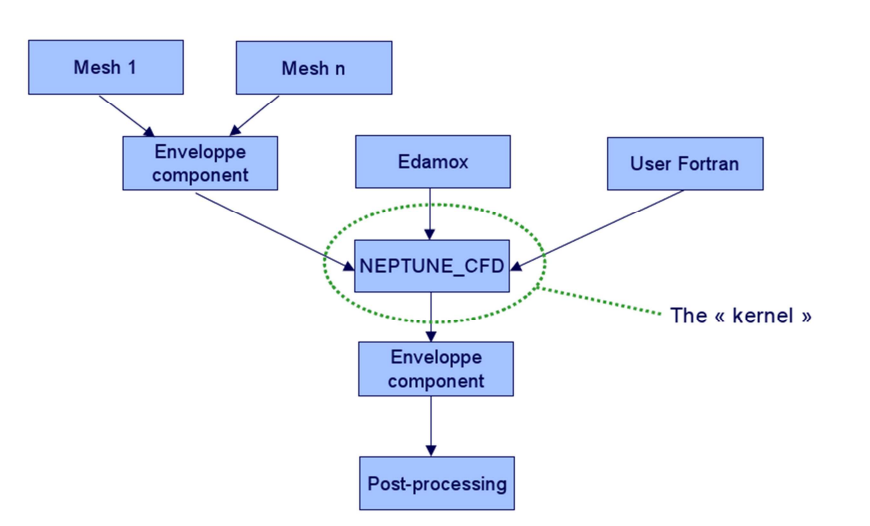

*Figura 26 – Moduli di NEPTUNE\_CFD* 

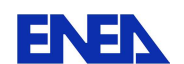

I formati di input supportati da NEPTUNE sono gli stessi di CODE\_SATURNE e comprendono anche il formato MED di interscambio sulla piattaforma. Anche l'output può essere facilmente visualizzato con PARAVIEW.

Non è ancora disponibile un modulo di interfacciamento con la piattaforma SALOME, ma è attualmente in sviluppo all'EDF.

| To edanox<br>eleis                  |                             |                            |                         |     |  |  |  |  |  |  |
|-------------------------------------|-----------------------------|----------------------------|-------------------------|-----|--|--|--|--|--|--|
| Headings<br>File Options<br>Help    |                             |                            |                         |     |  |  |  |  |  |  |
| <b><i>DUPTUDE</i></b>               |                             |                            |                         |     |  |  |  |  |  |  |
| 볨<br>园<br>떔<br>図<br>$\mathbbmss{N}$ |                             |                            |                         |     |  |  |  |  |  |  |
| NEPTUNE CFD V1.0<br>No user file    |                             |                            |                         |     |  |  |  |  |  |  |
| <b>Headings</b>                     |                             |                            |                         |     |  |  |  |  |  |  |
| <b>Lists</b>                        | 誣                           | eó                         | è                       | G   |  |  |  |  |  |  |
| <b>Special modules</b>              | <b>Input-output-control</b> | Numerical schemes          | <b>Scalars</b>          | Run |  |  |  |  |  |  |
|                                     | è                           |                            | é                       |     |  |  |  |  |  |  |
| Fluid&flow prop                     | <b>Generalities</b>         | <b>Boundary conditions</b> | Variable output control |     |  |  |  |  |  |  |

*Figura 27 – Interfaccia grafica di NEPTUNE\_CFD (EDAMOX).* 

Il codice risolve un sistema di equazioni differenziali alle derivate parziali derivato dal modello a più fluidi con termini di trasferimento all'interfaccia per la massa, il momento e l'energia. L'interfaccia non è localizzata fisicamente nella griglia di calcolo, ma la sua interazione con le varie fasi è considerata attraverso un'equazione di trasporto per l'interfaccia stessa. Il codice è in grado di simulare regimi di flusso turbolenti, attraverso il modello RANS (Reynolds Averaged Navier-Stokes) e k-ε [17].

Il codice NEPTUNE\_CFD è stato implementato nella piattaforma INFO-GRID ENEA come codice indipendente. Nel futuro, il codice potrà essere utilizzato direttamente dall'interno di SALOME con un modulo dedicato.

#### **4.5. CATHARE**

CATHARE (Code for Analysis of THermalhydraulics during an Accident of Reactor and safety Evaluation) [18] è un codice che tratta la termoidraulica a livello di sistema, quindi dell'intero impianto o delle sue macro-componenti come generatori di vapore, vessel, ecc. Il codice, nato nel 1979, è il risultato di una collaborazione tra CEA (Commissariat à l'Énergie Atomique), IRSN (Institut de Radioprotection et de Sûreté Nucléaire), EDF (Électricité de France) e l'attuale AREVA NP (ex FRAMATOME).

I principali usi del codice sono:

• analisi di sicurezza dei reattori PWR attraverso simulazione di transitori operativi e incidentali come ad esempio lo start-up di un nuovo impianto, incidente di rottura di una tubazione primaria (LOCA, Loss of Coolant Accident) o di tubazioni del generatore di vapore (SGTR, Steam Generator Tube Rupture), perdita di rimozione di calore dal circuito secondario (LOHS, Loss Of Heat Sink), etc.

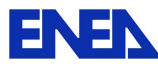

**ENEN** Ricerca Sistema Elettrico

- supporto ai processi di licensing di reattori, in particolare è stato usato per il licensing di reattori della filiera francese fra cui l'attuale EPR (European Pressurized Reactor)
- sviluppo di simulatori della dinamica d'impianto, anche in questo caso verrà impiegato per il simulatore di EPR.
- altri impieghi, possono essere la definizione e la verifica delle procedure operative e di emergenza, gli studi riguardanti nuovi tipi di core, nuovi reattori e nuovi progetti di sistema, ma anche come supporto alle fasi di progettazione di impianti sperimentali e preparazione di campagne test.

In sintesi si può dire che, come codice a se stante, le sue applicazioni sono limitate a transitori durante i quali l'integrità delle barrette di combustibile rimane assicurata, cioè nei casi in cui non si raggiungono le condizioni del così detto "incidente severo", il cui studio è demandato a codici di calcolo specifici. In alternativa, il codice può essere usato in accoppiamento con il codice per incidenti severi ICARE, sviluppato da IRSN. Nell'accoppiamento implicito tra i due codici, ICARE è in grado di simulare la degradazione del nocciolo sia termica che chimica e meccanica a seguito di incidente e di interagire con le strutture del circuito primario simulate da CATHARE.

Analizzando la struttura, il codice CATHARE è di tipo modulare. Ciascun modulo rappresenta un modello termoidraulico adatto a descrivere un certo tipo di elemento: un volume zero- oppure tri-dimensionale, una tubazione o semplicemente una condizione al contorno imposta. L'insieme di più moduli, collegati insieme tramite giunzioni, vanno a costituire un circuito. Più circuiti accoppiati tra loro vanno a formare l'intero impianto. Esistono anche altri componenti denominati sotto-moduli e gadget. I primi hanno lo scopo di modificare la termoidraulica del modulo come, ad esempio, strutture termiche, barrette di combustibile, cinetica puntiforme, pressurizzatore. I secondi introducono specifiche caratteristiche ad un punto scalare o vettoriale come, ad esempio, uno snodo a T tra tubazioni, una rottura, una valvola, etc. [19] [20].

Il CATHARE tratta la termoidraulica del fluido termovettore in una rete sostanzialmente monodimensionale tramite un modello a due fluidi (liquido e vapore). All'interno di ogni modulo vengono risolte le 6 equazioni di bilancio per massa, quantità di moto ed energia per le 6 principali variabili: entalpia di liquido e gas, velocità di liquido e gas, pressione e grado di vuoto. Inoltre sono incluse le equazioni di trasporto per gas incondensabili e componenti radio-chimici. Inoltre il codice include delle relazioni di chiusura riguardanti i principi di conservazione della massa e della quantità di moto e dello scambio termico tra le fasi del medesimo fluido e tra ciascuna fase e i confini del sistema termoidraulico.

La versione più recente del codice CATHARE, acquisita tramite gli accordi descritti sopra, è la V2.5\_2 che può essere eseguita sia su macchine seriali che parallele. Inoltre, è anche provvista di nuovi moduli adatti per i reattori a gas (HTR, High Temperature Reactor, e GT MHR, Gas Turbine Modular Helium Reactor), per la simulazione di turbine a gas o compressori, per la rappresentazione dell'edificio di contenimento e della sua interazione con il circuito primario, etc.

Questa versione del codice rappresenta la prima multifluido [21], rilasciata all'interno dell'accordo, con la possibilità di simulare anche reattori raffreddati a sodio. Inoltre, grazie ad uno specifico accordo di collaborazione ENEA/CEA (STC, Specific Topic of Cooperation), sono state recentemente implementate le caratteristiche dei metalli liquidi pesanti [22],

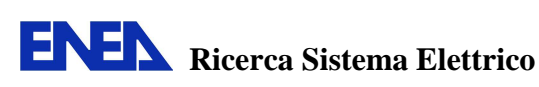

piombo e lega eutettica piombo-bismuto [23], che ora sono in fase di validazione. Per la costruzione di modelli di simulazione, l'editing e il post-processing è disponibile anche un'interfaccia grafica chiamata GUITHARE [24], acquisita nella versione 1.5.1 (vedi Figura 28).

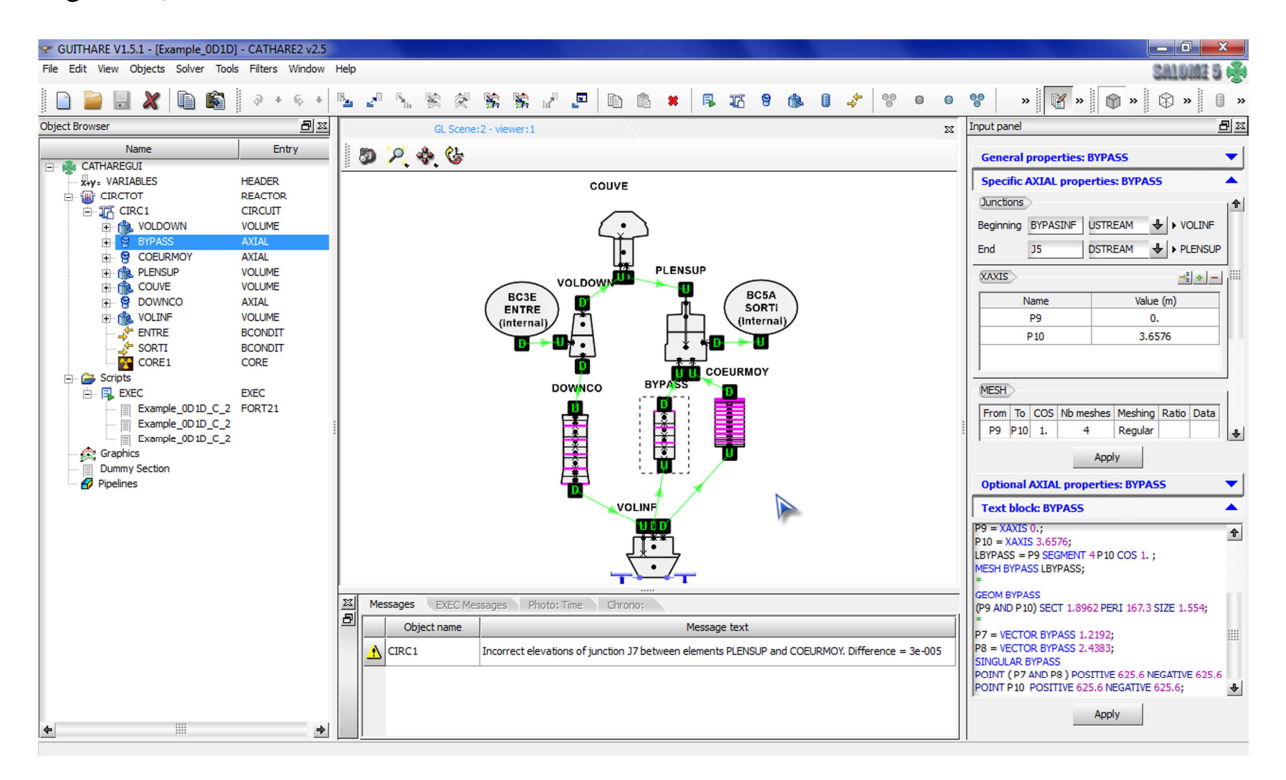

*Figura 28 – GUITARE, interfaccia grafica di CATHARE.* 

La versatilità che sta acquisendo CATHARE lo fanno essere sempre più il codice di riferimento per le analisi sia dell'attuale generazione di reattori sia per quella futura. CATHARE rappresenta, infatti, il codice deputato all'analisi di sistema della piattaforma NURISP. Tuttavia, allo stato attuale esso è implementato prevalentemente su macchine locali e prossimamente nell'infrastruttura INFO-GRID ENEA, ma solo come codice indipendente. E' in fase di sviluppo l'interfaccia con SALOME e l'accoppiamento con gli altri codici della piattaforma.

#### **4.6. PARAVIEW**

Pur non essendo parte della piattaforma NURISP, viene di seguito introdotto anche il visualizzatore multipiattaforma open-source PARAVIEW che supporta moltissimi formati ed offre potenti strumenti di post-processamento dei dati [25]. Questo programma supporta modelli di calcolo distribuiti in modo da gestire set di dati estesi, mette a disposizione un'interfaccia utente aperta, flessibile, modulare ed estendibile con l'uso di una console Python. Va sottolineato che PARAVIEW è costruito su standard aperti (come VTK, XDMF, HDF5) inseriti in un'architettura open-source che garantisce la portabilità e la compatibilità anche futura.

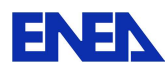

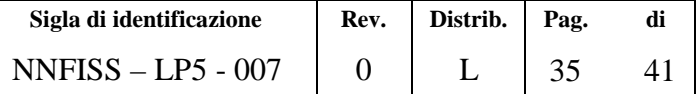

La base di processamento dei dati si appoggia al Visualization ToolKit (VTK), che fornisce anche le funzionalità di rendering di base. La libreria VTK, assieme ad altre componenti, fornisce anche alcune delle caratteristiche avanzate del programma, come il processamento e il rendering distribuito. L'interfaccia utente si appoggia alle librerie QT per garantire portabilità e semplicità di utilizzo.

Una delle caratteristiche principali è anche il grande numero di funzioni (detti filtri) di postprocessamento. Indipendentemente dal formato di output generato per le simulazioni, PARAVIEW fornisce un'interfaccia comune per la gestione di qualsiasi tipologia di dato, attraverso visualizzazioni 3D, 2D o in formato tabellare, inoltre alla modalità interattiva di visualizzazione, si aggiunge una potente interfaccia batch per il processamento di grandi moli di dati e una console Python per la creazione di filtri personalizzati.

Una breve lista di formati utilizzabili in PARAVIEW comprende: ParaView Data (.pvd), VTK (.vtp, .vtu, .vti, .vts, .vtr, .vtm, .vtmb,.vtmg, .vthd, .vthb, .pvtu, .pvti, .pvts, .pvtr, .vtk), Exodus, XDMF e hdf5 (.xmf, .xdmf), LS-DYNA, EnSight (.case, .sos), netCDF (.ncdf, .nc), PLOT3D, Stereo Lithography (.stl), Meta Image (.mhd, .mha), SESAME Tables, Fluent Case Files (.cas), OpenFOAM Files (.foam), PNG, TIFF, Raw Image Files, Comma Separated Values (.csv), Tecplot ASCII (.tec, .tp).

Tutti i software della piattaforma esportano i risultati in formati compatibili con PARAVIEW, che è quindi il software di visualizzazione di riferimento per tutti i codici di calcolo visti in precedenza.

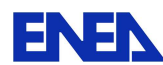

# **5. CODICI DI NEUTRONICA**

I codici di neutronica più evoluti si occupano della soluzione dell'equazione del trasporto di neutroni. Questa può essere effettuata numericamente mediante tecniche deterministiche o stocastiche.

Le prime implementano metodi numerici idonei alla soluzione di un sistema di equazioni puntuali, ottenute per discretizzazione analitica in spazio, energia e direzione dell'equazione del trasporto (tanto nella sua formulazione diretta che aggiunta). La soluzione del citato sistema di equazioni, a meno delle approssimazioni del modello analitico e del processo di discretizzazione, rende disponibile un set completo di informazioni che descrivono esaustivamente le proprietà neutroniche del sistema oggetto di studio.

Le tecniche stocastiche (es: Monte Carlo) si basano sulla ricostruzione del flusso neutronico soluzione dell'equazione integrale del trasporto, a partire dalla simulazione del comportamento di un set di particelle di prova durante la loro propagazione all'interno del modello studiato e dal campionamento degli eventi che caratterizzano la storia di ciascuna particella. La procedura di ricostruzione del flusso non è inficiata da alcuna approssimazione se non quelle geometriche e di descrizione dei materiali introdotte dall'utente nella modellazione del sistema al fine di ridurre i tempi di computazione. Il risultato è fortemente legato all'analisi statistica del comportamento del campione. La soluzione ricavata dall'utilizzo di un metodo stocastico inoltre non fornisce alcuna informazione aggiuntiva sulle proprietà neutroniche del sistema. Ciò impone l'attivazione preliminare di ulteriori specifici contatori, per la valutazione delle osservabili di interesse.

In ENEA vengono impiegati entrambi gli approcci a supporto delle proprie attività: quello deterministico prevalentemente con il codice ERANOS, mentre quello stocastico con i codici MCNP/MCNPX.

I codici MCNP/MCNPX, sviluppati dal Los Alamos National Laboratory, sono distribuiti, in licenza "single-user", da due differenti enti:

- Dalla NEA (Nuclear Energy Agency) [26], l'agenzia per l'energia nucleare dell'OECD (Organization for Economic Co-operation and Development). Il codice è distribuito gratuitamente attraverso la NEA Data Bank, centro di riferimento internazionale per i paesi membri relativamente ai codici di calcolo e ai dati nucleari [27].
- Dall'RSICC (Radiation Safety Information Computational Center) [28], il centro dell'Oak Ridge National Laboratory (U.S.A.) autorizzato a raccogliere, analizzare, mantenere e distribuire software e dati nelle aree del trasporto di radiazione e della sicurezza. Qui, MCNP e MCNPX sono rilasciati a pagamento [29].

A causa di un cambiamento avvenuto nel 2009 delle linee guida per la distribuzione di MCNP (sotto la giurisdizione del Department of Energy degli Stati Uniti), attualmente (settembre 2010) la NEA Data Bank non è stata ancora autorizzata alla distribuzione del codice. Quindi attualmente MCNP/MCNPX viene rilasciato ufficialmente solo da RSICC [30].

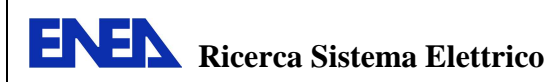

Il codice ERANOS, sviluppato presso il centro CEA di Cadarache, può essere distribuito solo attraverso un accordo bilaterale con il CEA stesso. Al pari dei codici della piattaforma NURISP, i sorgenti vengono rilasciati solo a valle della sottomissione di una proposta di attività e della sua approvazione.

#### **5.1. MCNP**

MCNP (Monte Carlo N-Particle Transport Code System) è un codice di calcolo per il trasporto di particelle e di radiazione, sviluppato dal Los Alamos National Laboratory (USA). In ENEA il codice è stato implementato nel sistema AFS (Andrew File System), un file system distribuito, che permette di accedere ad un gran numero di files e directory su macchine diverse e distribuite geograficamente, in modo uniforme. I files sono quindi allocati (distribuiti) su macchine differenti nella rete di computer ma sono accessibili da tutte le macchine. MCNP è stato implementato in due diverse versioni:

- MCNP5 (1.51) [31], il quale trasporta neutroni, fotoni ed elettroni e simula le interazioni nucleari dei neutroni attraverso librerie di sezioni d'urto validate (tipicamente fino a 20 o 150 MeV);
- MCNPX 2.7.a [32] (versione per beta tester), il quale simula il trasporto per 34 differenti tipi di particelle (neutroni, fotoni, elettroni, protoni, deutoni, trizio, alfa, ecc.) e usa, oltre alle librerie di sezioni d'urto, dei modelli nucleari che permettono di trattare le alte energie (anche fino ad energie del TeV/nucleone). Recentemente il codice è stato esteso anche al trasporto di ioni (dall'<sup>5</sup>He al <sup>259</sup>Fm). MCNPX 2.7.a consente anche la trattazione dell'evoluzione temporale della composizione del combustibile sotto irraggiamento (depletion/burn-up) grazie all'accoppiamento con il codice CINDER'90 [33].

Entrambi le versioni del codice sono state implementate per il calcolo parallelo con MPICH, che è un'implementazione libera e portabile di MPI (Message Passing Interface), ovvero un protocollo di comunicazione utilizzato nelle applicazioni per sistemi a memoria distribuita per il calcolo parallelo. Per una descrizione più ampia di MCNP/MCNPX si faccia riferimento a [31] [32] oppure al documento LP5-B.1.

MCNP5 è stato implementato in versione UNIX/AIX e può essere utilizzato in parallelo ad esempio tramite i server dell'ENEA di Frascati (sp4-x.frascati.enea.it e sp5-x.frascati.enea.it). MCNPX 2.7.a invece è stato implementato nella versione LINUX nel sistema CRESCO. CRESCO è un'infrastruttura sviluppata all'ENEA ed è stata descritta nei precedenti capitoli.

La versione di MCNPX installata è stata utilizzata fino a 400 CPU in parallelo in CRESCO, soprattutto per calcoli di burn-up in reattori critici raffreddati a piombo (progetto ELSY), con sostanziale riduzione dei tempi di calcolo. I risultati sono stati confrontati [34] con quelli ottenuti con il codice ERANOS e successivamente il codice è stato utilizzato per validare uno studio sulla chiusura del ciclo del combustibile [35].

Il codice MCNPX non consente di utilizzare un numero di CPU maggiore di 512 e comunque, poiché il codice costringe le CPU a un *rendezvous* per ogni ciclo di calcolo (per la stima del keff), i tempi non sembrano migliorare con un numero di CPU maggiore.

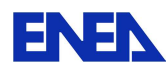

#### **5.2. ERANOS**

Il sistema modulare di calcolo neutronico di core ERANOS (European Reactor ANalysis Optimized System) [36] è stato sviluppato e validato all'interno di una Collaborazione Europea negli ultimi venti anni e oltre riguardante soprattutto l'analisi di reattori avanzati a spettro neutronico veloce [37], in modo tale da rispondere alle esigenze (presenti e future) sia industriali che degli enti di ricerca. Il codice è formato da una struttura modulare che permette una più semplice simulazione delle evoluzioni temporali ma anche di incorporare nuove funzionalità. Tale sistema consiste di diverse librerie di dati nucleari, di codici deterministici di varia natura e di varie procedure di calcolo, permettendo di collegare insieme differenti moduli in speciali procedure raccomandate sia per calcoli di progetto (rapidi ma meno accurati) che per calcoli di riferimento [38].

Il sistema ERANOS permette oltre che di compiere calcoli di nocciolo per reattori veloci, anche calcoli di schermaggio e di ciclo del combustibile. E' un codice deterministico per cui i calcoli di fisica dei neutroni sono ottenuti in due fasi: a livello di cella/reticolo e successivamente a livello di core. Inoltre sono presenti gruppi di moduli che trattano il bruciamento del combustibile, il post-processing e l'analisi perturbativa e di sensibilità.

La produzione di sezioni d'urto per i calcoli di nocciolo è effettuata per mezzo del codice di cella/reticolo ECCO (European Cell COde) [39] accoppiato a librerie di dati nucleari a diversi gruppi di energia mediante un formato ad accesso diretto. Il numero di gruppi di energia assunti sono funzione dello scopo della simulazione.

Le librerie di dati nucleari impiegate sono quattro e sono ottenute dal processamento di files valutati mediante la catena NJOY-CALENDF [39] [40]. Le principali librerie sono: JECCOLIB2 (ottenuta da JEF2.2), ERALIB1 (aggiornamento della precedente), JEFF-3.1 e ENDFB-VI.8. A queste si aggiungono altre librerie adatte, per esempio, per calcoli di schermaggio, calcoli di danneggiamento strutturale, etc. Vengono forniti in files separati anche altri dati nucleari come i rendimenti di fissione dei nuclidi pesanti a differenti energie del neutrone incidente, costanti di decadimento, etc.

Il codice di cella/reticolo ECCO permette di ricavare le costanti multigruppo risolvendo l'equazione del trasporto sia nel caso di celle omogenee che eterogenee (per valutare l'effetto di autoschermo dei diversi nuclidi presenti nel mezzo), ricorrendo rispettivamente a solutori basati sul metodo del modo fondamentale o delle probabilità di collisione. La disponibilità di banche dati di sezioni d'urto con discretizzazione energetica fine permette inoltre un elevato potere risolutivo nella determinazione dei tassi di assorbimento nella regione delle risonanze. Le sezioni d'urto così ottenute possono essere condensate in energia e omogeneizzate in spazio e direttamente utilizzate in calcoli di core. Le geometrie di cella simulabili in ECCO sono: piana, cilindrica, a reticolo rettangolare o esagonale 2D con o senza scatola e slab 3D.

Il codice permette, quindi, la determinazione del flusso neutronico sull'intero nocciolo e della reattività sia in maniera diretta che aggiunta; può trattare l'anisotropia dello scattering come pure l'up-scattering e considerare la presenza di una sorgente esterna. I metodi di calcolo utilizzati sono: diffusione alle differenze finite, trasporto Sn alle differenze finite, diffusione e trasporto con il metodo variazionale.

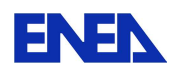

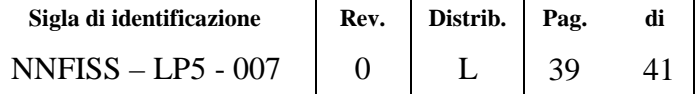

Il software di ERANOS, acquisito nella versione 2.1, é caratterizzato da una versione di licenza, da una completa documentazione (manuale d'uso e pubblicazioni di fisica del core), da casi test per tipici problemi in garanzia di qualità e da linee guida sulle procedure di calcolo per specifiche analisi.

I sorgenti e le procedure di installazione sono fornite per le seguenti piattaforme di calcolo: SUN, IBM RISC e LINUX. Allo stato attuale il codice ERANOS non è parallelizzato, per cui non è possibile sfruttare la potenza di calcolo fornita da infrastrutture computazionali come INFO-GRID ENEA. Ciononostante, oltre che su macchine locali, il codice è stato implementato su potenti server facenti parte della GRID e localizzate nei centri ENEA di Bologna e Frascati.

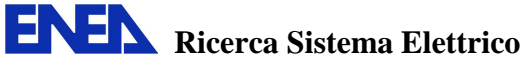

#### **BIBLIOGRAFIA**

- [1] C. D. Fletcher and R.R. Schultz, "RELAP5/MOD3.3 Code manual," *NUREG/CR–5535, INEL–95/174*, Idaho National Engineering Laboratory, Gennaio 2002.
- [2] P. Meloni et al., "Investigation of RELAP5 Capability to simulate the LBE Cooling System Thermal-Hydraulic," Proceeding of the 8th Information Exchange Meeting on Transmutation and Partitioning (IEMTP), Las Vegas, USA, 2004.
- [3] "RELAP5 Qualification against Experimental Data," *Ansaldo Technical Report, ADS 1 TRIX 0245, Rev. 0*.
- [4] The European Technical Working Group on ADS, "A European Roadmap for Developing Accelerator Driven System (ADS) for Nuclear Waste Incineration," 2001.
- [5] "TRACE V5.0 (patch 01): User's Manual," *US NRC, Office of Nuclear Regulatory Research*, 2008.
- [6] *https://engineering.purdue.edu/PARCS*.
- [7] "SNAP User's Manual: Applied Programming Technology," April 2007.
- [8] *http://melcor.sandia.gov/*.
- [9] *http://www.salome-platform.org*.
- [10] T.Chevalier, G. Meunier G. David, "Unification of Physical Data Models. Application in a Platform for Numerical Simulation: SALOME," *Magnetics IEEE Transactions*, vol. 43, no. 4, pp. 1661-1664, 2007.
- [11] *http://www.code-saturne.org*.
- [12] N. Mehitoua, M. Sakiz F. Archambeau, "Code SATURNE: A Finite Volume," *Int. J. Finite Volumes*, 2004.
- [13] *http://www-trio-u.cea.fr*.
- [14] U. Biedera and E. Graffardb, "Benchmarking of CFD Codes for Application to Nuclear Reactor Safety Qualification of the CFD code TRIO\_U for full scale reactor applications," *Nuclear Engineering and Design*, vol. 238, no. 3, pp. 671-679, March 2008.
- [15] R. F. Kulak and C. Fiala, "NEPTUNE: A System of Finite Element Programs for Three-Dimensional Nonlinear Analysis," *Nuclear Engineering and Design*, vol. 106, pp. 47-68, 1988.
- [16] D. Bestion and A Guelfi, "Status and perspective of two-phase flow modelling in the NEPTUNE multi-scale thermal hydraulic platform for nuclear reactor simulation," *Nuclear Engineering and Technology*, vol. 37, no. 6, 2005.
- [17] J. Lavieville, E. Quemerais, S. Mimouni, and N. Mechitoua, "NEPTUNE CFD V1.0 theory manual, EDF, ," *EDF*, 2006.
- [18] *http://www-cathare.cea.fr/*.
- [19] CEA, "CATHARE 2 V2.5\_2mod5.1: Dictionary of Directives and Operator ," *DEN/CAD/DER/SSTH/LDLD/EM/NT/2010-024/A* , Maggio 2010.
- [20] CEA, "CATHARE2 V2.5\_1 : User's Guidelines," *DER/SSTH/LDAS/EM/2005-034* , Febbraio 2006.
- [21] G. Geffraye et al., "CATHARE 2 V2.5 2 : a Single Version for Various Applications," *Proceeding of NURETH-13, Kanazawa City, Ishikawa Prefecture, Japan, Sept 27th-Oct 2nd*, 2009.

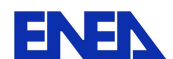

- [22] M. Polidori, "Implementation of Thermo-Physical Properties and Thermal-Hydraulic Characteristics of Lead-Bismuth Eutectic and Lead on CATHARE Code," *Rapporto Tecnico ENEA, NNFISS – LP1 - 001*, 2010.
- [23] OECD/NEA, "Handbook on Lead-Bismuth Eutectic Alloy and Lead Properties, Materials Compatibility, Thermal-Hydraulics and Technology," *ISBN 978-92-64-99002- 9*, 2007.
- [24] CEA, "GUITHARE User's Dictionary Guide," *DTS/OCC/OC2D07043/003/V0M2*.
- [25] *http://www.paraview.org*.
- [26] *www.nea.fr*.
- [27] *http://www.nea.fr/dbprog/*.
- [28] *http://rsicc.ornl.gov*.
- [29] *http://rsicc.ornl.gov/codes/ccc/ccc7/ccc-740.html*.
- [30] RSICC Radiation Safety Information Computational Center (Oak Ridge National Laboratory), *http://www-rsicc.ornl.gov/*.
- [31] *http://mcnp-green.lanl.gov/*.
- [32] D.B. Pelowitz et al., "MCNPX 2.7.A Extensions," *LA-UR-08-07182, Los Alamos National Laboratory, https://mcnpx.lanl.gov/*, November 2008.
- [33] Fensin M., Hendricks J., and Anghaie S., "MCNPX 2.6 depletion method enhancements and testing," *PHYSOR 2008, Interlaken (Switzerland)*, 14-19 September 2008.
- [34] Petrovich C., Grasso G., and Artioli C., "Towards the sustainability of nuclear energy: analytical approaches for the solution of the fuel equilibrium vector and application to an adiabatic lead fast reactor," *FPN-P9IX-008, ENEA*, Bologna, Ottobre 2009.
- [35] Artioli C., Grasso G., and. Petrovich C, "A new paradigm for core design aimed at the sustainability of nuclear energy: The solution of the extended equilibrium state," *Annals of Nuclear Energy*, no. 37, pp. 915-922, 2010.
- [36] Description of the ERANOS-2.1 RELEASE, *CEA SPRC/LEPH 06-205*.
- [37] G. Rimpault et al., "The ERANOS code and data system for fast reactor neutronic analyses," *PHYSOR 2002, Seoul, Korea*, October 7-10 2002.
- [38] G. Rimpault et al., "Schèma de calcul de références du formulaire ERANOS et orientations pour le schèma de calcul de projet," *CEA SPRC LEPH 96-220*.
- [39] G. Rimpault, E.Fort, and J.F. Rowlands, "The ECCO/JEF2 Library," *CEA DER/SPRC/LEPh 92.231*.
- [40] C. Dean, D. Plisson-Rieunier J.C. Sublet, "ECCOLIB-JEFF-3.1 libraries," *CEA-R-6100*.